### МИНИСТЕРСТВО НАУКИ И ВЫСШЕГО ОБРАЗОВАНИЯ РОССИЙСКОЙ ФЕДЕРАЦИИ федеральное государственное бюджетное образовательное учреждение высшего образования «Тольяттинский государственный университет»

Институт химии и энергетики

(наименование института полностью)

Кафедра «Электроснабжение и электротехника» (наименование)

13.03.02 Электроэнергетика и электротехника (код и наименование направления подготовки/ специальности)

Электроснабжение

(направленность (профиль) / специализация)

# **ВЫПУСКНАЯ КВАЛИФИКАЦИОННАЯ РАБОТА (БАКАЛАВРСКАЯ РАБОТА)**

на тему Разработка автономной системы электроснабжения неэлектрифицированного населенного пункта

Обучающийся Ф.А. Сокур

(Инициалы Фамилия) (личная подпись)

Руководитель к.т.н. В.И. Платов

(ученая степень (при наличии), ученое звание (при наличии), Инициалы. Фамилия)

Тольятти 2022

#### **Аннотация**

Название бакалаврской работы: «Разработка автономной системы электроснабжения, не электрифицированного населенного пункта».

Выпускная работа состоит из введения, 6 разделов, заключения, таблиц, списка литературы, включая зарубежные источники, и графической части на 6 листах формата А1.

Ключевым вопросом выпускной работы является разработка системы электроснабжения, выбор ее структурной схемы, расчёт электрических нагрузок, подбор элементов системы, определение их мощности и проверка на динамическую стойкость, выбор дизель генераторной установки и расчет ее электросети на допустимую потерю напряжения, расчет заземляющего устройства, выбор ветрогенераторной и фотоэлектрической установки, оценка возможности применения ветросолнечной и биогазовой миниэлектростанции, проведение расчетов скорости ветра и выбора фотоэлементов, проверка элементов системы электроснабжения на стойкость токам короткого замыкания, определение энергетических возможностей фотоэлектростанции.

Целью бакалаврской работы является разработка автономной системы электроснабжения, не электрифицированного населенного пункта.

Выпускная работа может быть разделена на следующие логически взаимосвязанные части: введение, обоснование целей, задач и объема проектирования; расчет и выбор элементов проектируемой системы электроснабжения; изучение возможности применения биогазовой электростанции для электроснабжения населенного пункта.

Подводя итоги, мы бы хотели подчеркнуть, что данная работа актуальна не только для данного конкретного населенного пункта, но и других аналогичных по назначению и количеству электропотребителей объектов.

# **Содержание**

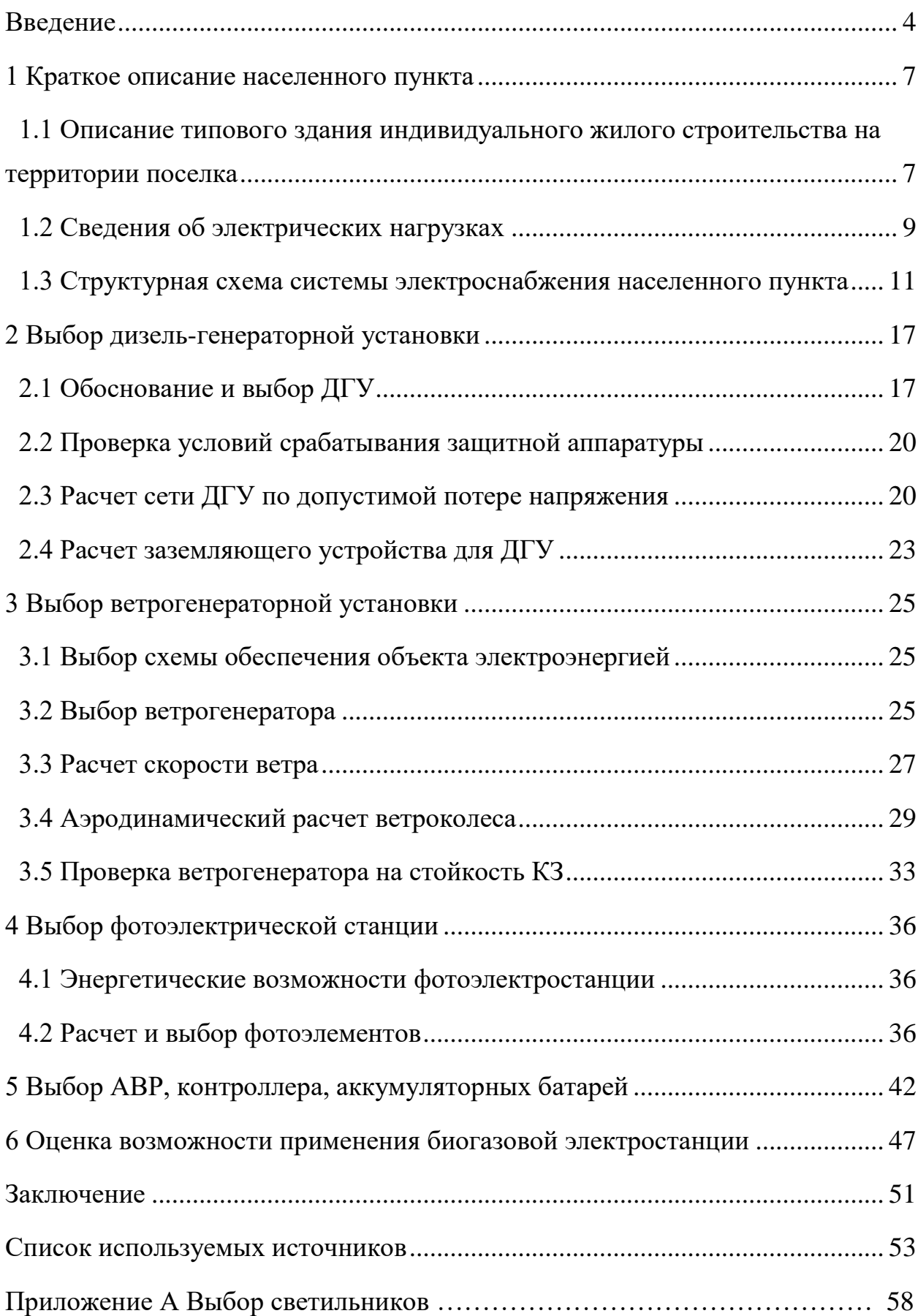

#### **Введение**

<span id="page-3-0"></span>Энергетика в целом и электроэнергетика как ее наибольшая часть имеют важнейшее значение как для промышленного сектора экономики, так и для жителей страны.

Ответим на вопрос, почему же электрификация так важна для развития экономики. «Научно-технический прогресс невозможен без развития энергетики, электрификации. Для повышения производительности труда первостепенное значение имеет механизация и автоматизация производственных процессов, замена человеческого труда (особенно тяжелого или монотонного) машинным. Но подавляющее большинство технических средств механизации и автоматизации (оборудование, приборы, электронные вычислительные машины) имеет электрическую основу. Особенно широкое применение электрическая энергия получила для привода в действие электрических моторов. Мощность электрических машин (в зависимости от их назначения) различна: от долей ватта (микродвигатели, применяемые во многих отраслях техники и в бытовых изделиях) до огромных величин, превышающих миллион киловатт (генераторы электростанций)» [7].

Электрификация также важна и для населения, которое уже давно не представляет свою жизнь без удобств и комфорта, который предоставляет бытовое электротехническое оборудование, в том числе самое простое из них – освещение. И если нет возможности подвода центрального электроснабжения от единой энергетической системы, то применяются автономные объекты, вырабатывающие электроэнергию. Наиболее распространены дизельные или бензиновые генераторные установки (далее ДГУ), в которых электричество вырабатывается генератором, приводимом во вращение от маломощного двигателя внутреннего сгорания, работающего в оптимальном режиме по мощности и расходу топлива. К достоинствам дизель-генераторных установок следует отнести высокий коэффициент

полезного действия, низкие эксплуатационные расходы, стабильный уровень вырабатываемого напряжения. К недостатками можно отнести загрязнение окружающей среды выхлопными газами и повышенная шумность при работе. Оба недостатка устраняются при применении ветрогенераторной или фотоэлектрической электростанции.

Применение ветрогенераторных установок (далее ВГУ) ограничивается скоростью ветра в точке расположения ветроколеса. На небольшой высоте ветер нестабилен, часто бывает безветренная погода, поэтому располагать турбину ВГУ приходится на большой высоте, где движение ветра более постоянно. При этом мощность генератора может быть большой, более сотен киловатт. Стоимость ветрогенераторных установок в значительной мере зависит от их мощности и применяемой комплектации, например, стоимость ветрогенераторной установки для частного использования мощностью 10 кВт составляет примерно пятьдесят тысяч рублей, а ВГУ мощностью 500 кВт стоит уже 5 млн. рублей без учета строительно-монтажных работ. Это ограничивает применение ВГУ для электроснабжения зданий индивидуального жилищного строительства (далее ИЖС) и делает их вспомогательными источниками электроэнергии. Но в отличие от фотоэлектрической станции (далее ФТС) ВГУ вырабатывает энергию и в пасмурную погоду и в темное время суток.

Фотоэлементы на первый взгляд менее зависят от капризов погоды (за исключением темного времени суток) так как и в не солнечную погоду продолжают вырабатывать электроэнергию, но в значительно меньшем объеме. Здесь на первое место выходят фотоэлектричсекие способности фотоэлементов, каждый из которых в отдельности способен превратить в электроэнергию лишь незначительную ее часть. Максимальный уровень напряжения кремниевого фотоэлемента 0,6 В, плотность фототока – 200 А/м<sup>2</sup> при удельной мощности солнечного излучения 1 кВт/м<sup>2</sup>. Причем величина фото-ЭДС не зависит от размеров элемента, но зависит от его температуры – при увеличении температуры фотоэлемента на 1⁰С его напряжение

уменьшается на 2 мВ [31]. Коэффициент полезного действия (КПД) такого элемента тоже невысокое, в среднем 17%. Получение более высокого КПД возможно (до 45%), но стоимость солнечного элемента значительно возрастет. Максимальную мощность элемент выдает при уровне напряжения 0,47-0,5В. Помимо кремния применяют медь-индия дисульфид/диселенид галлия, теллурид кадмия, органический кремний, арсенид галлия и др.

Таким образом, наилучшим решением для построения автономной системы электроснабжения не электрифицированного населенного пункта является использование в качестве источников электроэнергии комбинации из трех генерирующих устройств – дизель-генераторная установка, ветрогенераторная установка и фотоэлектрическая станция. Это позволит использовать достоинства каждого из них и нивелировать их недостатки.

В данном проекте рассматривается только жилая часть населенного пункта.

#### <span id="page-6-0"></span>**1 Краткое описание населенного пункта**

# <span id="page-6-1"></span>**1.1 Описание типового здания индивидуального жилого строительства на территории поселка**

Электроснабжение дома осуществляется по III категории надежности электроснабжения, ввод однофазный. Дом двухэтажный, с полноценным цокольным этажом, общая площадь дома 442 м<sup>2</sup>. Установленная мощность электроприемников жилого дома согласно действующих нормативов составляет  $P_{\text{ver}}$  = 48,7 кВт, расчетная мощность  $P_{\text{pace}}$  = 25,4 кВт, при cosф=0,88 и коэффициенте спроса Кс=0,5 [14].

В распределительный щит (ЩР) устанавливается вводной автоматический выключатель номиналом 50А, в соответствии с единовременно потребляемой мощностью.

Сеть электроосвещения помещений дома выполнить кабелем ВВГнг 3х1,5 в ПВХ трубе, проложенной за подвесным потолком и за панелями стен скрыто с креплением скобами, в стенах в штрабах с последующим заштукатуриванием, в подготовке пола вышележащего этажа

Групповую розеточную сеть выполнить кабелем ВВГнг 3х2,5 в ПВХ трубе, проложенной в полу; в стенах в штрабах с последующим заштукатуриванием.

«Для защиты от поражения электрическим током при эксплуатации электрических сетей и электроприемников все металлические нетоковедущие части электроустановок занулить посредством присоединения третьей жилы однофазной трехпроводной сети и пятой жилы трехфазной пятипроводной сети к шине РЕ щита ЩР. Для потребителей розеточной сети применена дифференциальная защита с током утечки до 30 мА» [25].

На вводе в дом установлен противопожарный дифференциальный АВ, номиналом 50А и током утечки 300мА.

«Противопожарные мероприятия обеспечиваются:

- установкой УЗО;

- выбором автоматических выключателей защиты электросетей от перегрузки и токов короткого замыкания со временем отключения менее 0,4 сек;

- выбором марок кабелей в оболочке, не распространяющих горение, а также способов их прокладки» [21].

Работы по монтажу электропроводки и электропроводов выполнены в соответствии с требованиями СНиП 3.05.06-85.

Проектом предусмотрено защитное повторное заземление дома и применена система заземления типа TN-C-S (см. рисунок 1).

«Контур заземления выполнен стальной полосой 40х4мм. Контур проложен в земле на глубине 500 мм на расстоянии 1000 мм от стен здания.

Все соединения проводников системы заземления выполнены сваркой. Соединение контура заземления с РЕ шиной щита ЩР cтальной проволокой d=6мм в двух местах согласно плану [2].

Все соединения заземляющих проводников и проводников системы уравнивания потенциалов с ГЗШ (РЕ шина ЩР) выполнено болтовым» [11].

Всего в поселке предусмотрено строительство 40 типовых домов, расположенных вдоль двух улицы, по 20 домов на улице (по десять домов с каждой стороны улицы). Дома расположены на земельных участках 300 м<sup>2</sup>. По длине проезжей части вдоль улицы на один дом приходится 20 метров.

Молниезащита здания выполнена в соответствие с РД34.21.122-87 по III категории (см. рисунок 1), [19].

В качестве молниеприемника используется металлическая сетка с размерами ячейки не меньше 12х12м. Токоотводы соединены с молниеприемной сеткой и контуром заземления сваркой.

В доме предусмотрена система уравнивания потенциалов (СУП) и дополнительную систему уравнивания потенциалов (ДСУП).

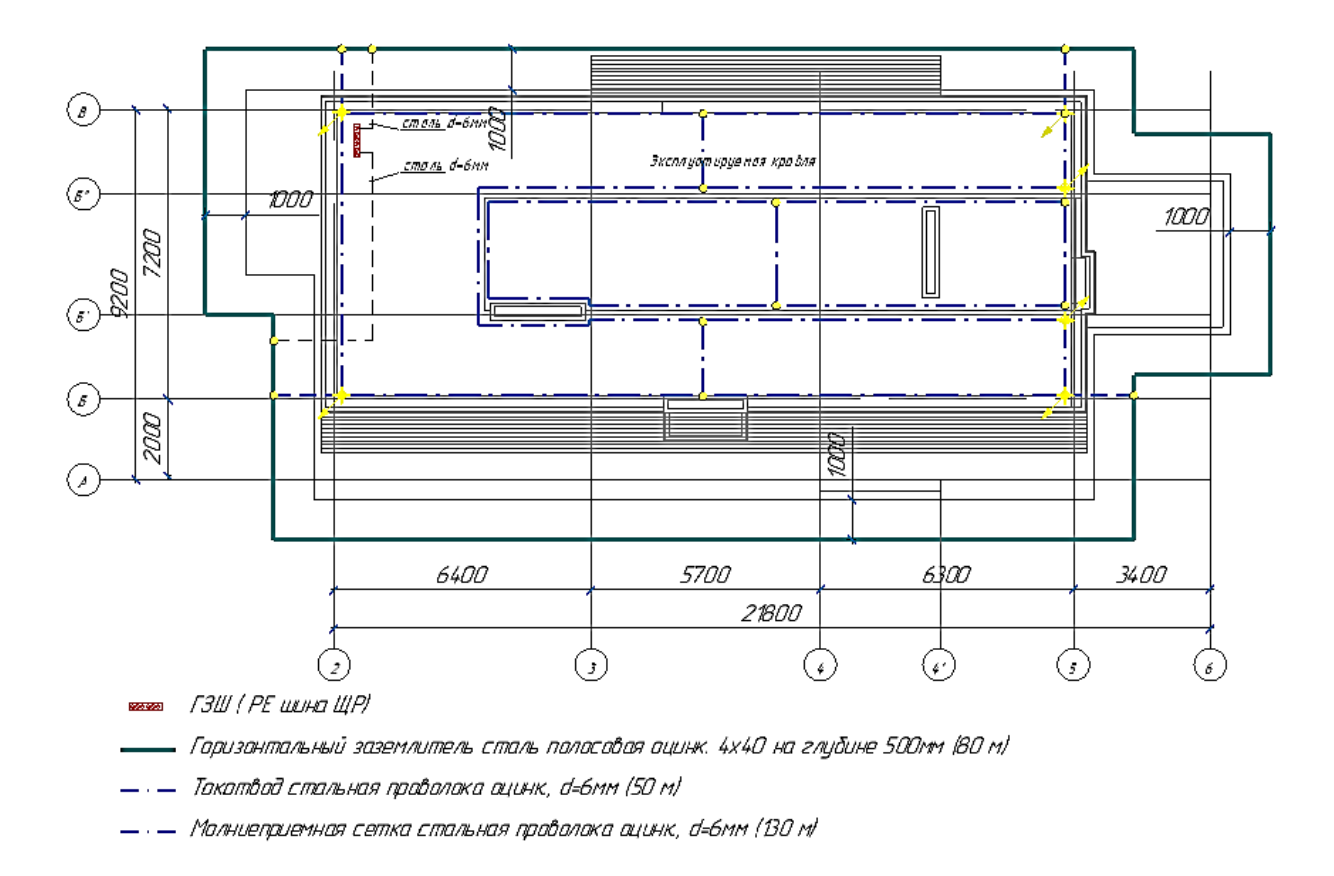

Рисунок 1 – План системы молниезащиты и заземления

# <span id="page-8-0"></span>**1.2 Сведения об электрических нагрузках**

Согласно данным раздела 1 данного проекта сведения об электрической нагрузке всех жилых домов просуммированы и сведены в таблицу 1. Также электропотребителями являются насосная станция, уличная система освещения, собственные нужды электрического распределительного пункта.

Рассчитаем уличное освещение. Принимаем следующие исходные данные:

- зона освещения: уличное освещение проезжей части в зоне жилой застройки;

- ширина дороги (проезжая часть, тротуар, обочина) –  $h_{\mu}$ =4 м;

- высота столба – 9 м;

- класс освещения В: 0,4...0,8 кд/м<sup>2</sup>;

- средняя освещенность на расстоянии 1 м от поверхности земли: 4 лм; - методика расчета: по СНиП 23-05-95 [24].

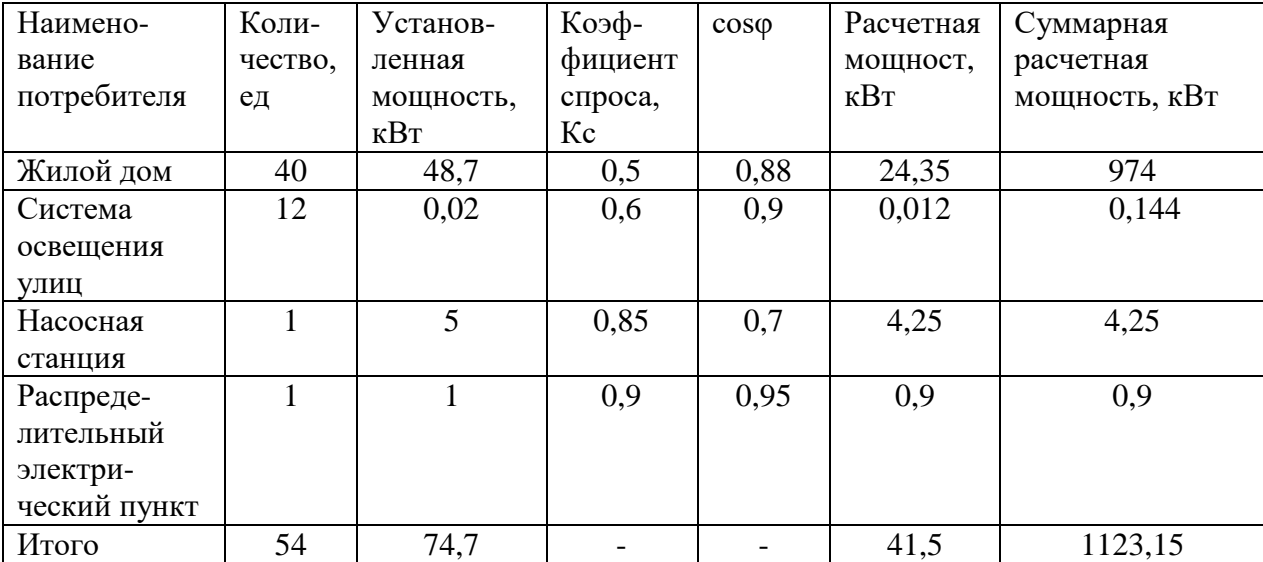

Таблица 1 – Сведения об электрических нагрузках населенного пункта

- общая площадь уличного освещения  $S_{y.o.}$  ,  $M^2$ , определяется по формуле (1)

$$
S_{y.o} = h_{\mu} \cdot l_{\mu} \cdot n_{\tau},\tag{1}
$$

где  $l_{\text{A}}$ =20 м - длина проезжей части вдоль улицы, приходящаяся на один дом;

 $n_T = 20$  домов – количество домов, расположенных с одной стороны улицы.

$$
S_{y.o} = 6 \cdot 20 \cdot 20 = 2400 \text{ m}^2
$$

Определим количество осветительных приборов L, ед, необходимых для освещения:

$$
L = \frac{E \cdot S \cdot N \cdot K}{F \cdot X},\tag{2}
$$

где Е – освещенность, лм. Принимаем по [5] Е=4 лм;

 $\mathrm{S}\text{=} \mathrm{S}_\text{y.o}$  — площадь освещения, м $^2$ ;

N – коэффициент неравномерности освещения, N=1.05 для светодиодного освещения;

 К – коэффициент снижения освещенности источника света из-за загрязнения рассеивателя. Принимаем  $K=1,1;$ 

 F – световой поток одного светильника. Принимаем к установке светильники Ledel.Street.20.3000.IP66 с F=3000 Лм [20];

 $X$  – коэффициент отражения от строений и объектов,  $X=0,1...0,5$ . Принимаем  $X=0,3$ .

$$
L = \frac{4 \cdot 2400 \cdot 1,05 \cdot 1,1}{3000 \cdot 0,3} = 12,3 \text{ светильников}
$$

Принимаем четное число светильников 12 штук. Выбранные и рассчитанные значения вносим в таблицу 1. Выбор типа светильника представлен в Приложении А.

# <span id="page-10-0"></span>**1.3 Структурная схема системы электроснабжения населенного пункта**

Составим структурную схему системы электроснабжения не электрифицированного населенного поселка (см. графическую часть проекта). В каждом жилом доме основной считается система электроснабжения, состоящая из ветрогенератора и фотоэлектростанции. При недостатке количества электроэнергии, вырабатываемой данными генерирующими мощностями в качестве резервной используется электрическая сеть, проложенная по поселку. При отсутствии центрального электроснабжения, данная сеть подключена к двум дизель-генераторным установкам, подключаемым к нагрузке ступенчато, сначала один (ДГУ-1), затем, если его мощности недостаточно, подключается другой (ДГУ-1). Так

как в населенном пункте электроснабжение насосной станции и собственные нужды распределительного электропункта относятся ко второй категории надежности, то для ДГУ-1 и ДГУ-2 применяется резервный дизель-генератор ДГУ-3. Переключение между ними производится блоком аварийного ввода резерва АВР-1. В жилых домах переключение между питающими линиями производится с помощью АВР-2. Таким образом, благодаря многоступенчатому резервированию, создается надежная система электроснабжения, с прерыванием подачи напряжения менее 0,5 с.

Рассмотрим мероприятия по экономии электроэнергии.

Качество электрической энергии обеспечивается путем выполнения требований ГОСТ 32144-2013 в части нормированной потери напряжения от точки подключения к сетям электроснабжения до наиболее удаленного электроприемника.

Мероприятия по энергосбережению и качеству электроэнергии предусматривают:

- обеспечение нормально допустимых уровней отклонения напряжения в пределах 5%,

 - снижение не синусоидальности напряжения, не симметрии трехфазной системы напряжений, колебаний напряжений за счет использования активной симметричной нагрузки.

Рабочее напряжение - 380/220 В, нормально допустимые и предельно допустимые значения установившегося отклонения напряжения на выводах приемников электрической энергии должны соответствовать нормированным показателям в зависимости от номинального напряжения электрической сети и указываются в нормативной документации.

Отклонение частоты напряжения переменного тока в электрических сетях характеризуется показателем отклонения частоты, для которого установлены следующие нормы согласно государственного стандарта: нормально допустимое отклонение частоты 0,2 Гц, предельно допустимое значения отклонения частоты 0,4 Гц [11].

Необходимость компенсации реактивной мощности отсутствует, ввиду приоритета активных нагрузок, а мощность насосной станции незначительная.

АВР-1 построено на устройстве АВР CHINT Electric серии NZ7 (см. рисунок 2, 3) [10]. Размер блока 680 х 330 х 200 мм.

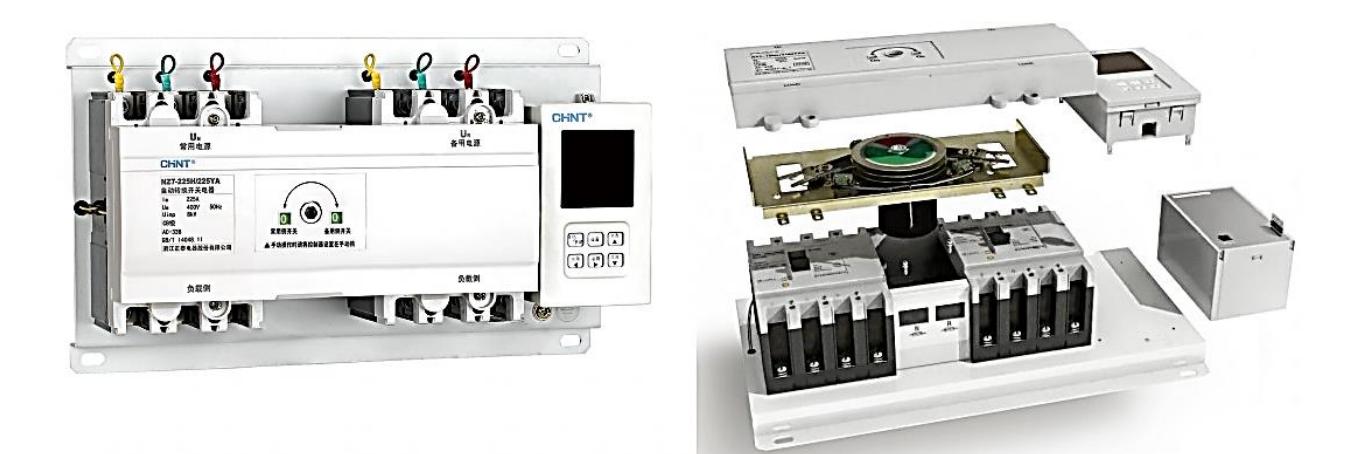

Рисунок 2 - АВР CHINT Electric серии NZ7

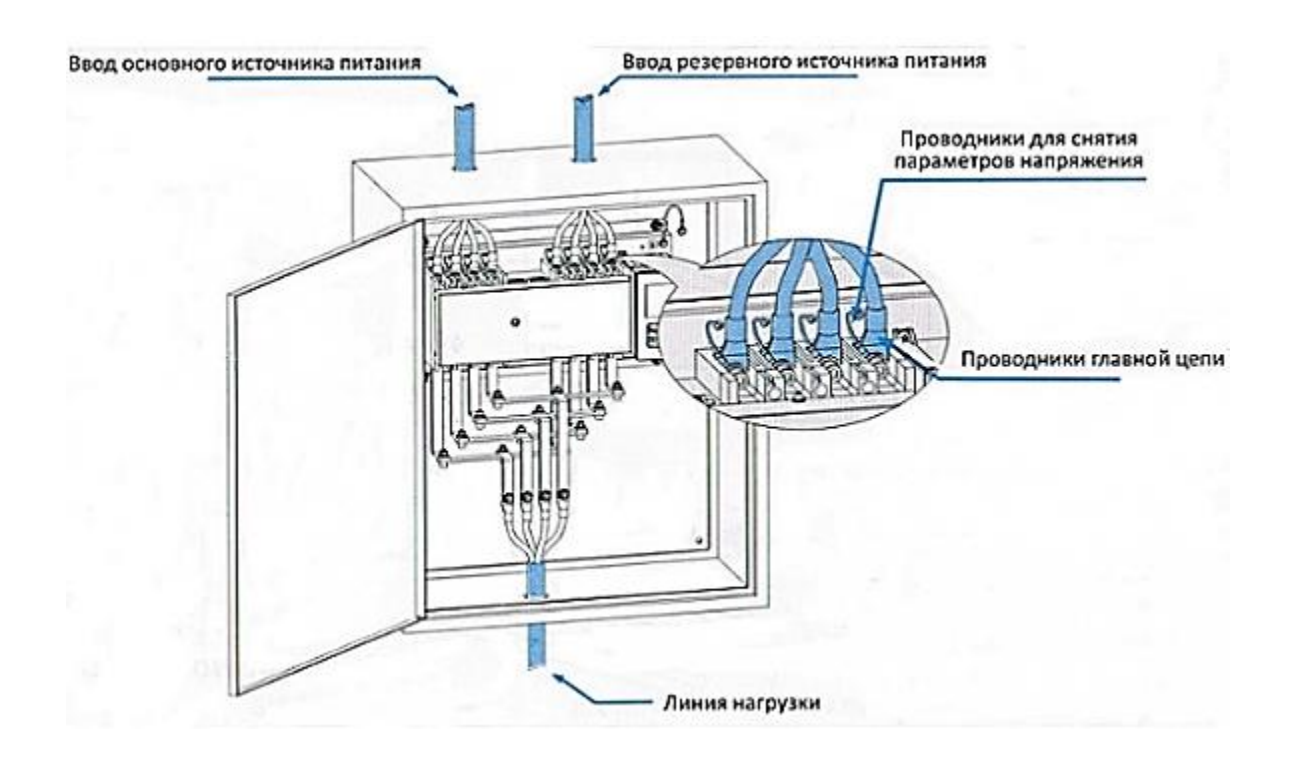

Рисунок 3 – Подключение АВР CHINT Electric серии NZ7

«Устройство АВР CHINT серии NZ7 является модульным решением и уже готово к установке. Имеет надежные электромеханические передачи, меньшие габариты оборудования и меньшие габариты необходимого для установки шкафа. Устройство АВР NZ7 осуществляет:

автоматический переход с основного на резервный ввод с самовозвратом;

- автоматический режим работы на двух равноценных вводах;

- автоматический переход от сети к генератору с самовозвратом.

Особенности конструкции. Функция переключения достигается с помощью вращения вперед и назад одного и того же электродвигателя, что позволяет значительно снизить высоту устройства и уменьшить площадь для его установки. Приводной механизм работает в режиме электродвигательного привода с уменьшенными энергопотреблением и шумом. NZ7 укомплектовано устройством цифрового электронного управления – контроллером, который может быть установлен на корпус NZ7 или на отдельную панель в другом месте» [22]. На индикаторе (см. рисунок 4) отображаются следующие параметры:

- вывод значений напряжения на каждом из входов;

- отображение статуса ВЫКЛ/ВКЛ по каждому из каналов;

- отображение параметров сети: напряжения, частоты, время работы резервного канала;

- отображение параметров настройки АВР.

АВР CHINT Electric серии NZ7 позволяет регулировать время срабатывания прибора от 0 до 180 с. «Время задержки перед переключением - QN. Задержка возврата: плавная регулировка в диапазоне от 0 с до 180 с, переход на главный ввод при восстановлении или улучшении параметров сети на главном вводе. Время задержки перед переключением - QR.

Двойная механическая и электрическая блокировки используются в целях предотвращения одновременного подключения к нагрузке двух источников питания. Электрическая блокировка включает в себя контакты

прерывателей цепи (дополнительные контакты NM1), что позволяет обеспечивать блокировку автоматического перевода на другой ввод при не отключенном первом вводе» [27]. Перевод одной группы контактов относительно другой производится электроприводом с одним двигателем, работающим в инверсионном режиме.

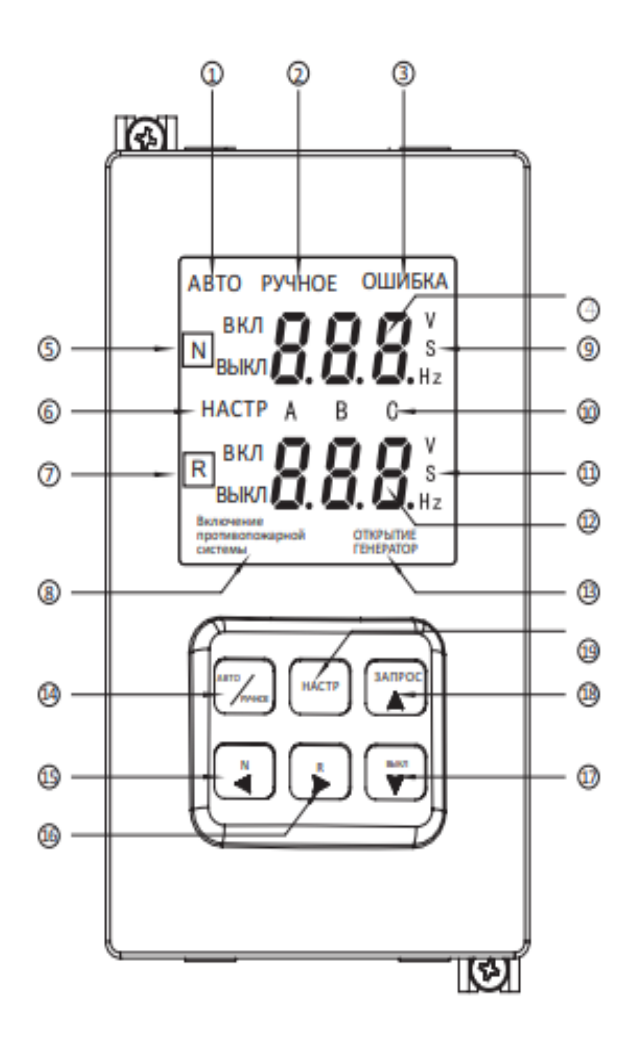

1, 2, 3, 6, 8, 13, – индикация включения соответствующего режима; 4 – параметры напряжения; 5 – состояние выключателя главного входа; 7 – состояние выключателя резервного входа; 9 – параметры главного ввода; 10 – фазы А, В, С; 11- единицы измерения параметров сети; 12 – параметры напряжения резервного ввода; 13 – индикатор сигнала запуска ДГУ; 14 – выбор режима автоматического/ручного переключения; 15 – кнопкам принудительного отключения главного ввода; 16 - кнопка принудительного отключения резервного ввода; 17 – кнопка выключения; 18 – кнопка запроса ошибки; 19 – кнопка установок

Рисунок 4 - Цифровой индикатор АВР CHINT Electric серии NZ7

Выводы.

Проектируемая система электроснабжения питает потребителей двух категорий надежности:

- II категории: насосная станция и распределительный электричсекий пункт, общей мощностью 5,15 кВт;

- III категории: система освещения улиц и жилые дома, общей мощностью 974,144 кВт.

Основным источников питания для жилых домов является комбинированная электрическая установка, состоящая из ветрогенератора и фотоэлектростанции. При недостатке количества электроэнергии, вырабатываемой данными генерирующими мощностями в качестве резервной используется электрическая сеть, проложенная по поселку, получающая электрическую энергию от дизель-электрических генераторных установок. Переключение между каналами электроснабжения осуществляется в автоматическом режиме устройствами автоматического ввода резерва. Для двух основных ДГУ-1 и ДГУ-2 предусмотрен резервный ДГУ-3, подключаемый к системе электроснабжения в ручном режиме.

## <span id="page-16-0"></span>**2 Выбор дизель-генераторной установки**

## <span id="page-16-1"></span>**2.1 Обоснование и выбор ДГУ**

Выбираем для ДГУ-1 и ДГУ-2 дизельные электростанции Амперос АД 500-Т400 в блок-контейнере «Амперос», производства компании Амперос, Россия (см. рисунок 5). Для ДГУ-3 применим дизельную электростанцию АД-100 (ЯМЗ-238М2) мощностью 100 кВт.

Основные характеристики АД 500-Т400 [3]:

а) двигатель:

- производитель двигателя: KOGEL;
- частота вращения: 1500 об/мин;
- количество цилиндров: 12;
- охлаждение: жидкостное;
- тип генератора: дизель-генератор;
- б) рабочие характеристики:
- транспортировка: стационарный;
- тип корпуса: контейнер;
- номинальная мощность: 500 кВт;
- максимальная мощность: 550 кВт;
- выходное напряжение: 220, 380 В;
- частота: 50 Гц;
- число фаз: 3;
- запуск: электрический;
- пульт управления: Амперос 6120;
- тип альтернатора: синхронный;
- степень автоматизации: 1;
- топливный бак: 1200 л;
- расход топлива (при нагрузке 75%): 97 л/ч;

в) размер: 6000х2300х2900 мм;

г) вес: 7500 кг.

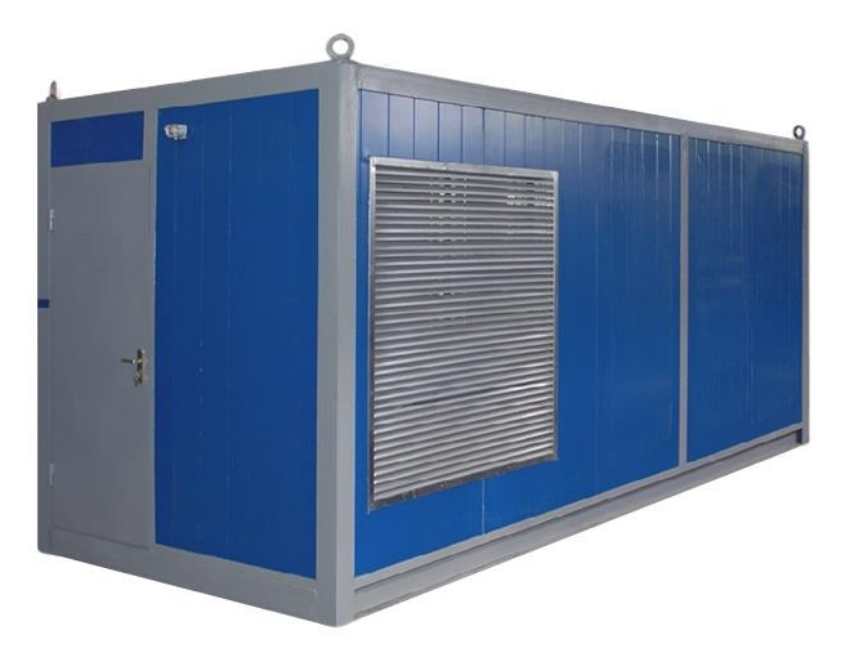

Рисунок 5 - Дизельные электростанции Амперос АД 500-Т400

Функции и преимущества пульта управления ДГУ Амперос 6120:

- многофункциональный ЖК-дисплей (8 строк информации, инфографика);

- полностью русифицированный интерфейс;

- мембранные влагозащищенные кнопки;

- простое управление всеми функциями ДГУ;
- защита доступа с помощью пароля;

- независимый программируемый таймер – для тестирования, поддержания готовности ДГУ;

- автоматическая задержка отключения ДГУ с регулируемым периодом охлаждения;

- системный журнал событий на 119 сообщений;

- автоматическая остановка ДГУ;

- аварийная защита двигателя и генератора;

- отдельная кнопка аварийного останова ДГУ;

- счетчик запусков / остановов ДГУ;

- счетчик наработки моточасов;

- автомат защиты генератора (может быть расположен в пульте управления / отдельном силовом шкафе).

Блок-контейнер «Север» защищает как от непогоды, так и от несанкционированного доступа посторонних. Внутри размещается ДГУ со всем необходимым технологическим оборудованием (шкаф общей шины, дополнительные топливные ёмкости, системы дозаправки, пожаротушения и пр.).

«Технические преимущества блок-контейнера «Амперос»:

- полная автоматизация работы ДЭС в части поддержания внутри блокконтейнера требуемых климатических параметров;

- прочный и долговечный корпус и его теплоизоляция;

- удобный доступ для монтажа / демонтажа, ремонта оборудования;

- «дыхательный» клапан - для отвода паров топлива из бака за пределы контейнера;

- высокая степень огнестойкости;

- автоматизированные клапаны притока-оттока с электроприводом Belimo - 2 шт.;

- тепло- и виброизолированная система газовыхлопа ДГУ;

- промышленный глушитель с искрогасителем, расположенный на крыше контейнера, уровень демпфирования шума ДГУ - до 40 дБ(А); снижение уровня шума от работающей ДГУ:

- на 20 - 25 дБ(А) - в стандартном исполнении;

- на  $35 - 40$  д $E(A)$  - в низкошумном исполнении;

- автоматический электроконвектор 220 В – 1 х 1,5 кВт;

- резервное освещение внутри контейнера 2 х 24 В;

- основное освещение контейнера 4 х 220 В (внутреннее), 1 х 220 В (внешнее);

- пожарная / охранная сигнализация на базе прибора С2000АСПТ;

- пожаротушение с применением модуля порошкового пожаротушения «Тунгус».

Защита персонала.

В случае несанкционированного проникновения в находящуюся под напряжением сборку происходит автоматическое обесточивание с оповещением обслуживающего персонала о проникновении в опасную зону. Для возобновления работы обслуживающий персонал должен устранить нарушение целостности сборки и по месту ключом сбросить аварийный режим, сборка перейдет в режим самодиагностики, а затем в штатный режим работы.

Запуск ДГУ производится с помощью «сухого контакта» с задержкой по времени, исключающей ложные срабатывания АВР [23]

### <span id="page-19-0"></span>**2.2 Проверка условий срабатывания защитной аппаратуры**

Испытание автоматов и аппаратов управления производят при температуре окружающей среды не ниже +100°С.

«Проверку максимальных расцепителей автоматов и пускателей следует производить с учётом введения поправок по температуре т.к. температура максимальных расцепителей выполненных на основе биметалла оказывает значительное влияние на временные характеристики автоматов» [16].

#### <span id="page-19-1"></span>**2.3 Расчет сети ДГУ по допустимой потере напряжения**

При передаче электроэнергии возможен повышенный расход электроэнергии. Допускаются потери 5% до главного ввода, 4% от ввода до конечного потребителя.

Для определения потерь в кабеле между ДГУ и электрическим распределительным пунктом воспользуемся следующими формулами. Потери линейного напряжения, если известна активная и реактивная передаваемая мощность:

$$
\Delta U(B) = \frac{P \cdot R \cdot l + Q \cdot X \cdot l}{U_{\pi}},\tag{3}
$$

$$
\Delta U(\%) = \frac{P \cdot R \cdot l + Q \cdot X \cdot l}{U_n^2},\tag{4}
$$

$$
Q = \sqrt{3} \cdot U_{\pi} \cdot I \cdot \sin \varphi, \tag{5}
$$

где Р и Q – активная и реактивная мощности, передаваемые по кабелю, Вт и Вар соответственно;

R и Х – удельные активные и реактивные сопротивления кабеля, Ом/м и Ом/м соответственно;

l – длина кабеля, м;

 $U_{\pi}$ -линейное напряжение кабельной линии, В [9].

Потери линейного напряжения, если известен протекающий ток:

$$
\Delta U(B) = \sqrt{3} \cdot I \cdot (R \cdot \cos \varphi \cdot l + X \cdot \sin \varphi \cdot l), \tag{6}
$$

$$
\Delta U(\%) = \frac{\sqrt{3} \cdot I \cdot (R \cdot cos\varphi \cdot l + X \cdot sin\varphi \cdot l)}{U_n},\tag{7}
$$

Потери фазного напряжения, если известна активная и реактивная передаваемая мощность:

$$
\Delta U(B) = \frac{2 \cdot (P \cdot R \cdot l + Q \cdot X \cdot l)}{U_{\phi}},\tag{8}
$$

$$
\Delta U(\%) = \frac{2 \cdot (P \cdot R \cdot l + Q \cdot X \cdot l)}{U_{\Phi}^2},\tag{9}
$$

$$
Q = \sqrt{3} \cdot U_{\phi} \cdot I \cdot \sin \varphi, \tag{10}
$$

где  $U_{\phi}$ -линейное напряжение кабельной линии, В [16].

Потери фазного напряжения, если известен протекающий ток:

$$
\Delta U(B) = 2 \cdot I \cdot (R \cdot cos\varphi \cdot l + X \cdot sin\varphi \cdot l), \tag{11}
$$

$$
\Delta U(\%) = \frac{2 \cdot I \cdot (R \cdot cos\varphi \cdot l + X \cdot sin\varphi \cdot l)}{U_{\pi}},\tag{12}
$$

ДГУ и электрический РП связан кабелем АВВГ 4х150 длиной 10 м. Для расчета по формулам (3…12) потерь напряжения в нем воспользуемся онлайн-сервисом [3]. Результаты на рисунке 6.

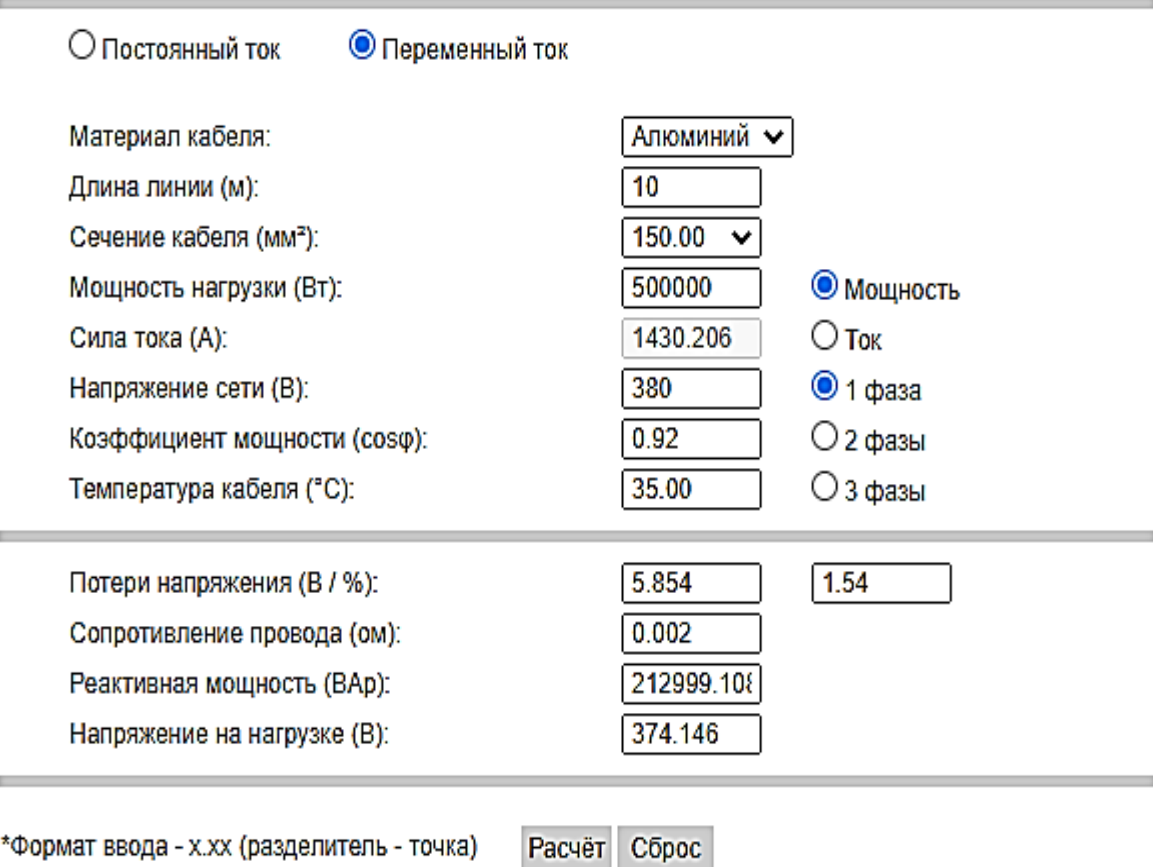

# Рисунок 6 – Онлайн-сервис расчета потерь напряжения в кабеле

Полученное значение потерь 5,854% меньше допустимого значения 6,5%.

### <span id="page-22-0"></span>**2.4 Расчет заземляющего устройства для ДГУ**

Перечень мероприятий по заземлению (занулению).

Заземление и защитные меры безопасности, молниезащита дизельгенераторной электростанции должны выполняться в соответствии с требованиями глав 1.7 и 2.4 ПУЭ и "Инструкции по устройству молниезащиты зданий и сооружений" РД 34.21.122-87 и СО-153-34.21.122- 2003.

По пожарно-техническими показателями степень огнестойкости проектируемых ДГУ в контейнерном исполнении  $-2$ .

Необходимо предусмотреть заземляющее устройство дизельгенераторных установок ДГУ. Сопротивление заземляющего устройства должно составлять Rзаз <4 Ом.

Заземляющее устройство ДГУ состоит из «горизонтальных электродов - стальная полоса 50х5 мм, проложенных в траншее в земле на глубине 0,5 м от спланированной отметки земли и вертикальных электродов заземления сталь круг ∅25 мм, длиной 2,0 м» [8]. Заземлению подлежит нейтраль генератора, корпус контейнера и кожух, которые должны быть соединены с заземляющим устройством в двух местах сваркой.

Все соединения заземлителей между собой, токоотводов следует выполнять качественной сваркой внахлестку.

При укладке горизонтальных заземлителей в землю в местах их пересечения и сближения с инженерными коммуникациями - заземлители проложить в асбестоцементных трубах ∅100мм.

Монтаж отдельных элементов заземления выполнять согласно типовому проекту А10-93.

Металлическая оболочка и корпус контейнеров для размещения дизельгенераторов выполнен из металлического гнутого профиля толщиной не менее 4 мм, таким образом, она будет являться молниеприемником и токоотводом. «Контейнер в 2-х местах соединяется при помощи

электросварки с контуром заземления сталью полосовой 50х5 мм. Контур заземления молниезащиты и заземление электроустановки совмещены, таким образом устройство для выравнивания потенциалов не требуется» [8].

 Дизельные электроустановки ДГУ контейнерного исполнения имеют один встроенный топливный бак. Пополнение баков топливом производится с топливозаправщиков (автоцистерн). Для выравнивания потенциалов и предотвращения опасности пожара при выполнении слива топлива в баки ДГУ, необходимо избегать накопления зарядов и отводить их от корпуса машины (автоцистерны) в землю. Для этих целей используют переносное заземление, которое регламентируется правилами противопожарного режима в Российской Федерации.

Заземление используют в двух вариантах: при перевозке или заправке/сливе. При перевозке бензина необходимо прикреплять к металлическому корпусу цистерны цепь, которая другим концом должна волочиться по земле, отводя тем самым токи.

При заправке и сливе бензина используют специальное оборудование, которое контролирует процесс заземления и дает разрешение или блокирует разгруз при его нарушении.

Таким образом, для безопасной эксплуатации при сливе топлива, необходимо использовать средства, которые позволят отвести накопленный заряд в землю и снять статическое электричество. Одним из таких средств является устройство заземления автоцистерн - УЗА. Необходимо предусмотреть 3 комплекта устройств типа УЗА-3В.

Выводы.

В данном разделе произведен выбор дизель-генераторной установки для резервной системы питания жилых домов и основной системы питания для уличного освещения. Рассмотрели меры безопасности, правила создания защитного заземления, безопасность при заливе топлива.

### <span id="page-24-0"></span>**3 Выбор ветрогенераторной установки**

### <span id="page-24-1"></span>**3.1 Выбор схемы обеспечения объекта электроэнергией**

На рисунке 7 показана типовая схема электросети с ветрогенератором.

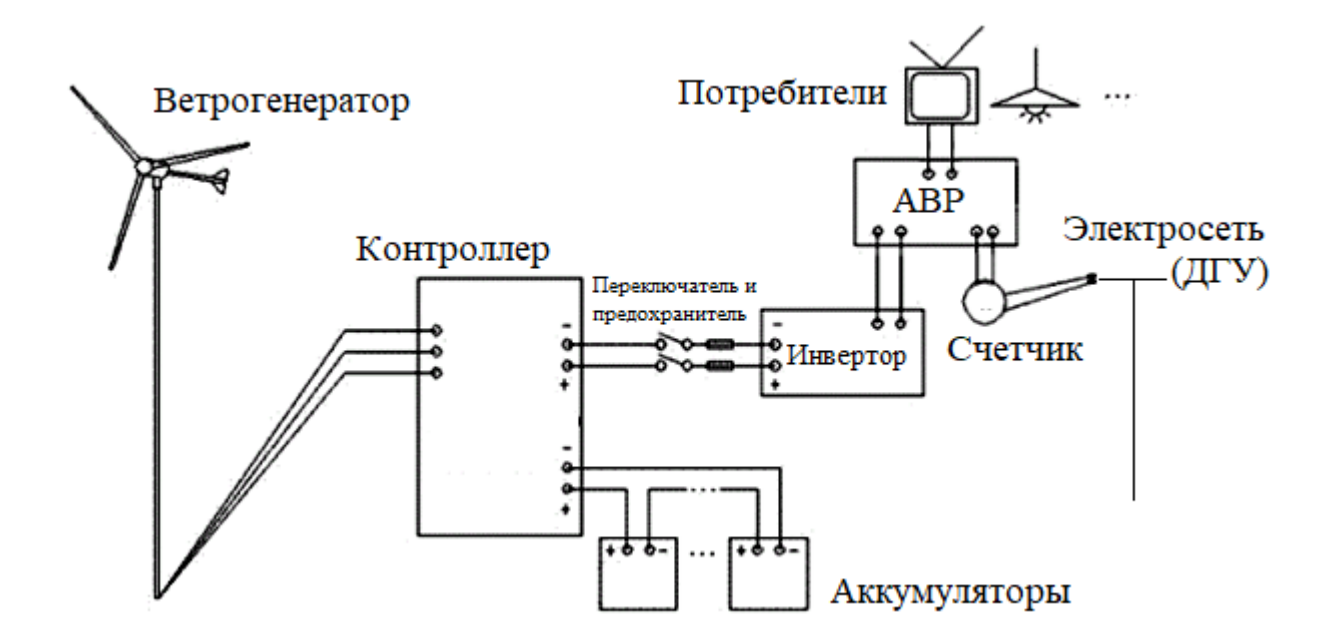

Рисунок 7 – Схема электросети с ветрогенераторной установкой

Схема позволяет сохранить подачу электроэнергии при перебоях в различных линиях питания системы электроснабжения [34]. При отключении основного источника питания, при отсутствии централизованной сети, это ветрогенератор, АВР производит переключение с основного источника питания на резервный – от центральной электросети (ДГУ).

### <span id="page-24-2"></span>**3.2 Выбор ветрогенератора**

По исходным данным расчетная мощность на дом  $P_{\text{pacy}}= 25.4 \text{ kBr}$ . Ежемесячное потребление дома будет не больше 360 кВт∙ч электроэнергии ежемесячно. Затраты электроэнергии не очень высокие, т.к. для отопления и

нагрева воды будут использовать газовый котёл, а ветрогенератор необходим только для полного обеспечения бытовых приборов электроэнергией (холодильник, освещение, и т.д).

Пик потребления электроэнергии припадает на утренние и вечерние часы. В этот момент могут быть включены электроприборы суммарной мощностью до 1,8 кВт.

Необходимо полностью обеспечить 360 кВт∙ч электроэнергии ежемесячно с пиковыми нагрузками до 1800 Вт.

Чтобы понять, как быстро должны заражаться аккумуляторы при расходе электроэнергии 360 кВт∙ч в месяц, принимаем что скорость заряда аккумуляторных батарей генератором должна составить как минимум 1800 Ватт в час.

Рассчитываем среднее ежечасное потребление

$$
W_{\rm cp,q} = \frac{W_m}{N \cdot n} \tag{13}
$$

где  $W_{cn,4}$ -среднее ежечасное потребление, [кВт/ч ];

W<sub>m</sub> -среднемесячное потребление;

N -число дней в месяце;

n -число часов в сутках.

$$
W_{\rm cp.4} = \frac{1800}{30 \cdot 24} = 2.5 \, \text{KBT} / \text{q}
$$

Для того, чтобы обеспечить заряд аккумуляторных батарей генератором при этих условиях со скоростью 2500 Ватт в час, нужно взять генератор, номинальная мощность которого будет как минимум в три раза больше необходимой, т.к. генератор будет работать всего на 30-35% от номинальной мощности:

$$
P_{\rm H} = W_{\rm cp.r} \cdot 3,\tag{14}
$$

где P<sub>н</sub>- номинальная мощность, [ Вт ].

Pн=  $2500 \cdot 3 = 7500$  B<sub>T</sub>.

#### <span id="page-26-0"></span>**3.3 Расчет скорости ветра**

Проанализируем ветрообстановку на территории Самарской области. «Протяжённость территории и характер рельефа вызывают различия в скорости и направлении ветра. В течение года отмечается в основном преобладание юго-западных ветров, на севере области – южных, на юговостоке – юго-восточных. В зимний период наибольшую повторяемость имеют ветры южных направлений, в теплый период – ветры северных и северо-западных направлений. Среднегодовая скорость ветра колеблется по области от 3,4 до 4,9 м/с; на возвышенных и открытых участках, над водной поверхностью водохранилищ ветры более сильные, чем на равнинных участках и в низинах. Минимальные скорости ветра приходятся на летний период (июль–август), максимальные – на зимне-весенний период (реже на октябрь). Скорость ветра изменяется и в течение суток. В ночные и утренние часы она меньше, в послеполуденные (13-15 часов) – достигает максимума. Над акваториями водохранилищ максимум скорости ветра отмечается в ночные часы, минимум – в дневные. Амплитуда суточных колебаний её в холодный период обычно не превышает 1 м/с, в теплый – 1,5-2 м/с. В отдельные годы не исключена возможность возникновения ветра ураганной силы, когда порывы его могут достигать 40 м/с и более. Зимние бураны сопровождаются сильными снегопадами, позёмкой. При выходе оврагов в долину р. Волга образуются так называемые «долинные ветры», скорость которых также бывает очень велика. Летом имеют место суховеи, возникающие при ветрах восточных и юго-восточных направлений» [1]. Наиболее частые и интенсивные суховеи наблюдаются в июле–августе. Для них характерны высокие температуры и низкая влажность воздуха.

Характерной особенностью ветрового режима является преобладание в холодную часть года юго-западных и южных ветров, в теплую - западных и

северо-западных. Наиболее сильные ветры южного направления. Средняя годовая скорость ветра составляет 3,2-4,4 м/с. «В степной зоне области в холодное время года могут наблюдаться ветры со скоростью до 30-40 м/с (сравнительно редко). Очень редко наблюдаются смерчи. Близость безводных азиатских полупустынь сказывается на климате южных регионов области, что выражается в периодических засухах» [11].

В Ставропольском районе Самарской области низкая среднегодовая скорость ветра, но открытое пространство и возвышение объекта позволит ветрогенератору работать как минимум на 30-40% от номинальной мощности. Для более точных показателей можно произвести замер скорости ветра в месте установки.

Ось ветроустановки находится на два метра выше уровня конька крыши дома. Высота дома от земли до конька 9 м. Значит высота установки 11 метров. Для такой высоты можно пользоваться упрощённой формулой нахождения скорости ветра, аппроксимирующей выражение:

$$
V_h = V_{10} \cdot \left(\frac{h}{10}\right)^b,\tag{15}
$$

где  $V_h$ - скорость ветра на высоте h,  $\lceil M / 4 \rceil$ ;

V<sup>10</sup> - скорость ветра на высоте 10 м;

h- высота, [ м ];

 $b = 0.14$  - эмпирический коэффициент.

$$
V_h = 5 \cdot \left(\frac{11}{10}\right)^{0.14} = 5.07 \text{ m/c}
$$

На рисунке 8 показана зависимость передаваемая ветроустановкой энергия от рабочей скорости ветра 5 м/с [33].

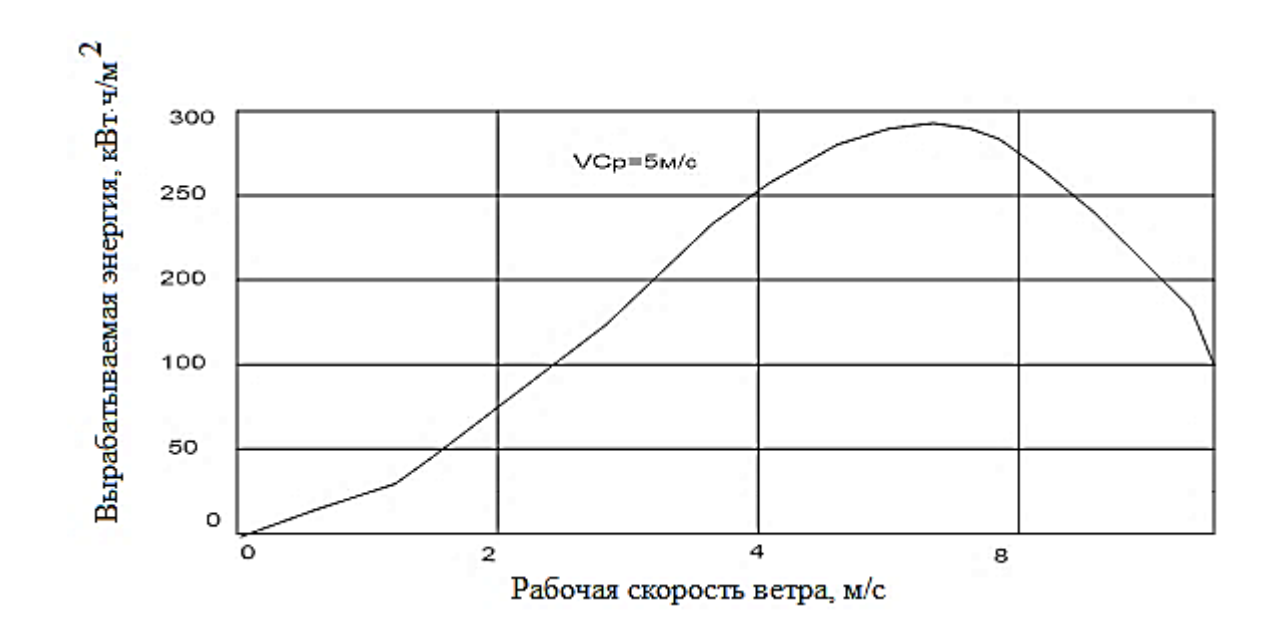

Рисунок 8 - Передаваемая энергия ветроустановкой в зависимости от скорости ветра 5 м/с

# <span id="page-28-0"></span>**3.4 Аэродинамический расчет ветроколеса**

Согласно [35] самым оптимальным числом лопастей на ветроколесе является три лопасти (см. рисунок 9)

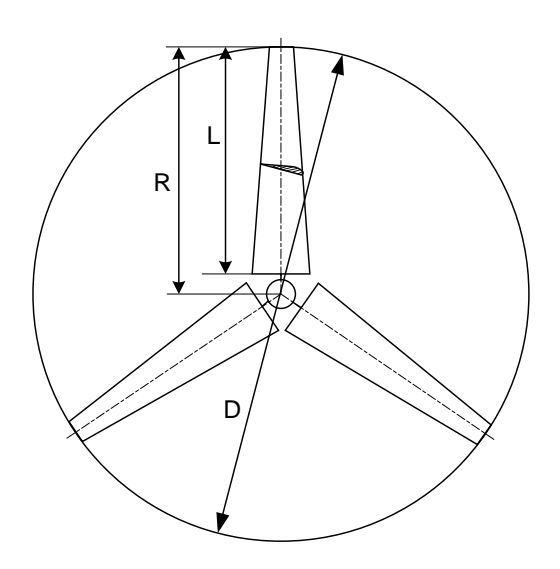

L - длина лопасти, R - радиус окружности, D - ометаемая площадь ветроколеса

Рисунок 9 – Ветроколесо с тремя лопастями

«Рабочая скорость ветра для ветроэнергетических установок пропеллерного типа на территории Ставропольского района Самарской области должна быть 6 м/с независимо от эквивалентной мощности потребителя» [18]. Между мощностными параметрами существует пропорциональная зависимость:

$$
\frac{\text{Nby}}{\text{Nhyp}} = \frac{N}{\text{Np}},\tag{16}
$$

где Nву – мощность ВГУ при исходной нагрузке, кВт (Nву=7,5кВт);

 N – исходная среднесуточная эквивалентная мощность нагрузки, кВт (N = 2,5 кВт);

Nвур – расчетная мощность ветроустановки при другой нагрузке, кВт;

Nр – расчетная среднесуточная эквивалентная мощность нагрузки, к $B_T$  (N = 1,8 к $B_T$ )

Из пропорции (16) следует:

$$
N_{\rm Byp} = \frac{N_{\rm By} \cdot N_{\rm p}}{N},
$$
\n
$$
N_{\rm Byp} = \frac{7.5 \cdot 1.8}{2.5} = 5.4 \text{ kBr}
$$
\n(17)

Размеры ветроколеса при этом можно определить по формуле:

$$
D_{\rm{By}} = \sqrt{\frac{4N_{\rm{Byp}}}{\pi V \mathbf{p}^3 \mathbf{q} \mathbf{g} \mathbf{y}}},\tag{18}
$$

где  $D_{\text{av}}$  – расчетный диаметр ветроустановки, м;

Vр – текущее значение рабочей скорости ветра, м/с.

$$
D_{\rm{By}} = \sqrt{\frac{4 \cdot 5400}{3,14 \cdot 5,07^3 \cdot 7,5}} = 2,65 \approx 3 \text{ m}
$$

Исходя из полученных данных принимаем  $D=3$  м диаметр ветроколеса. Длина лопасти L=1,5 м.

Обобщаем данные для выбора ветрогенератора:

- минимальная скорость ветра 3,0 м/с;

- скорость ветра на высоте расположения оси ветроколеса 5,07 м/с;

- номинальная мощность генератора 7,5 кВт;

- рекомендуемый диаметр ветроколеса 3 м. Но в условиях низкой скорости ветра, допустимо увеличение диаметра ветроколеса для реализации необходимой мощности.

Выбираем ветрогенератор 5/7 KWt-48V LOW WIND, производства МАП «Энергия», Россия, стоимостью 340000 руб (см. рисунок 8, 9 [26]).

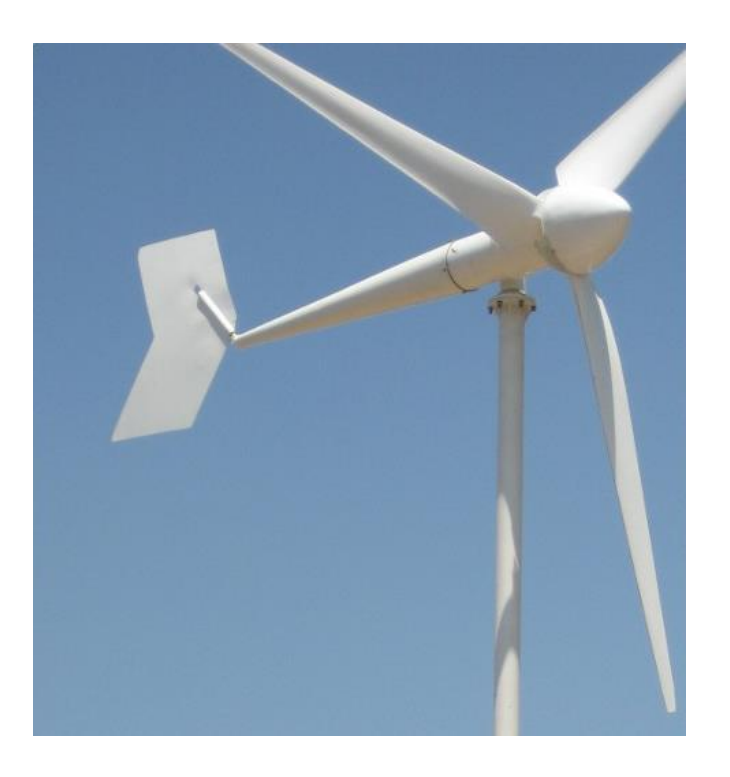

Рисунок 8 - Ветрогенератор 5/7 KWt-48V LOW WIND

Его максимальная мощность 7 кВт, немного меньше требуемых 7,5 кВт, но зато его стоимость значительно меньше, чем у ветрогенераторов в следующей мощностной категории (от 10 кВт). Время заряда АКБ незначительно уменьшится, что не отразится отрицательно на функционировании системы электроснабжения. Как видно из рисунка 9, на режим максимальной мощности ветрогенератор выходит при скорости ветра 13 м/с, что значительно превышает силу ветра в предполагаемом месте его установки и эксплуатации. На минимальной скорости ветра 3,0 м/с мощность ветрогенератора составляет 500 Вт или 7% от максимально возможной. При силе ветра 5,07 м/с ветрогенератор будет вырабатывать 1250 Вт электроэнергии.

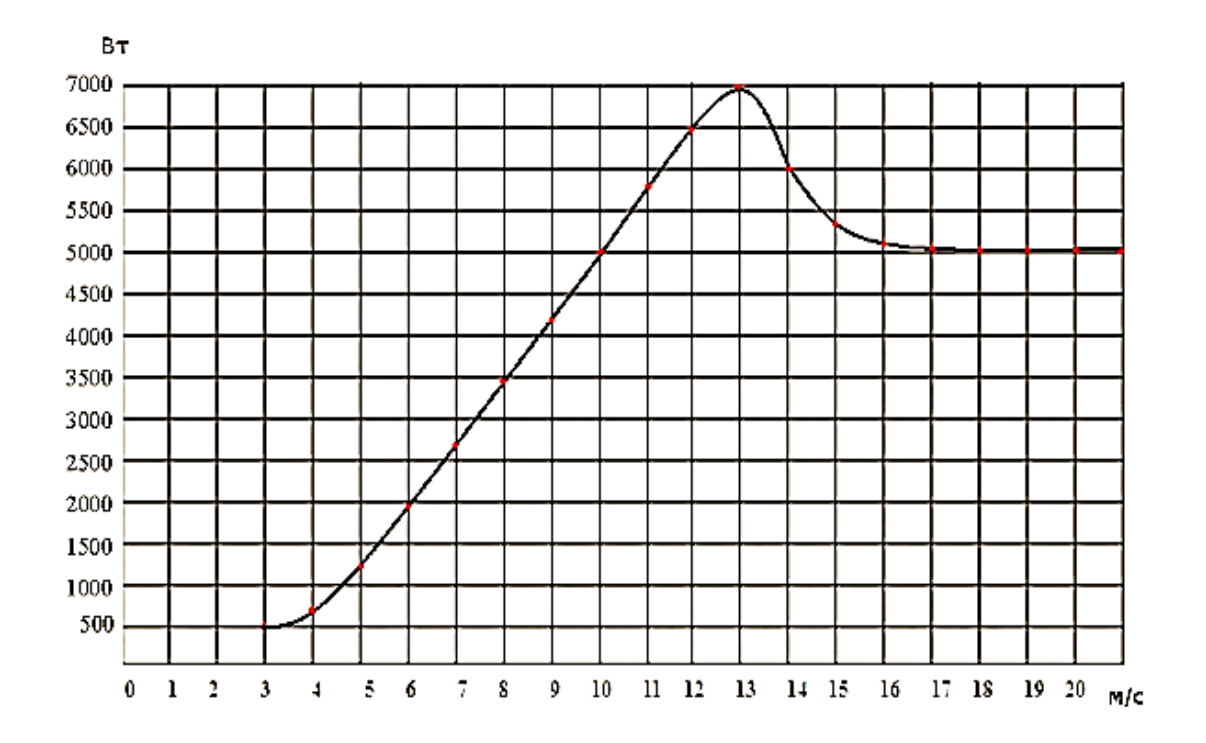

Рисунок 9 – Ветромощностная характеристика ветрогенератора 5/7 KWt-48V LOW WIND

В таблице 2 приведены основные технические параметры ветрогенератора 5/7 KWt-48V LOW WIND.

# Таблица 2 - Основные технические параметры ветрогенератора 5/7 KWt-48V LOW WIND

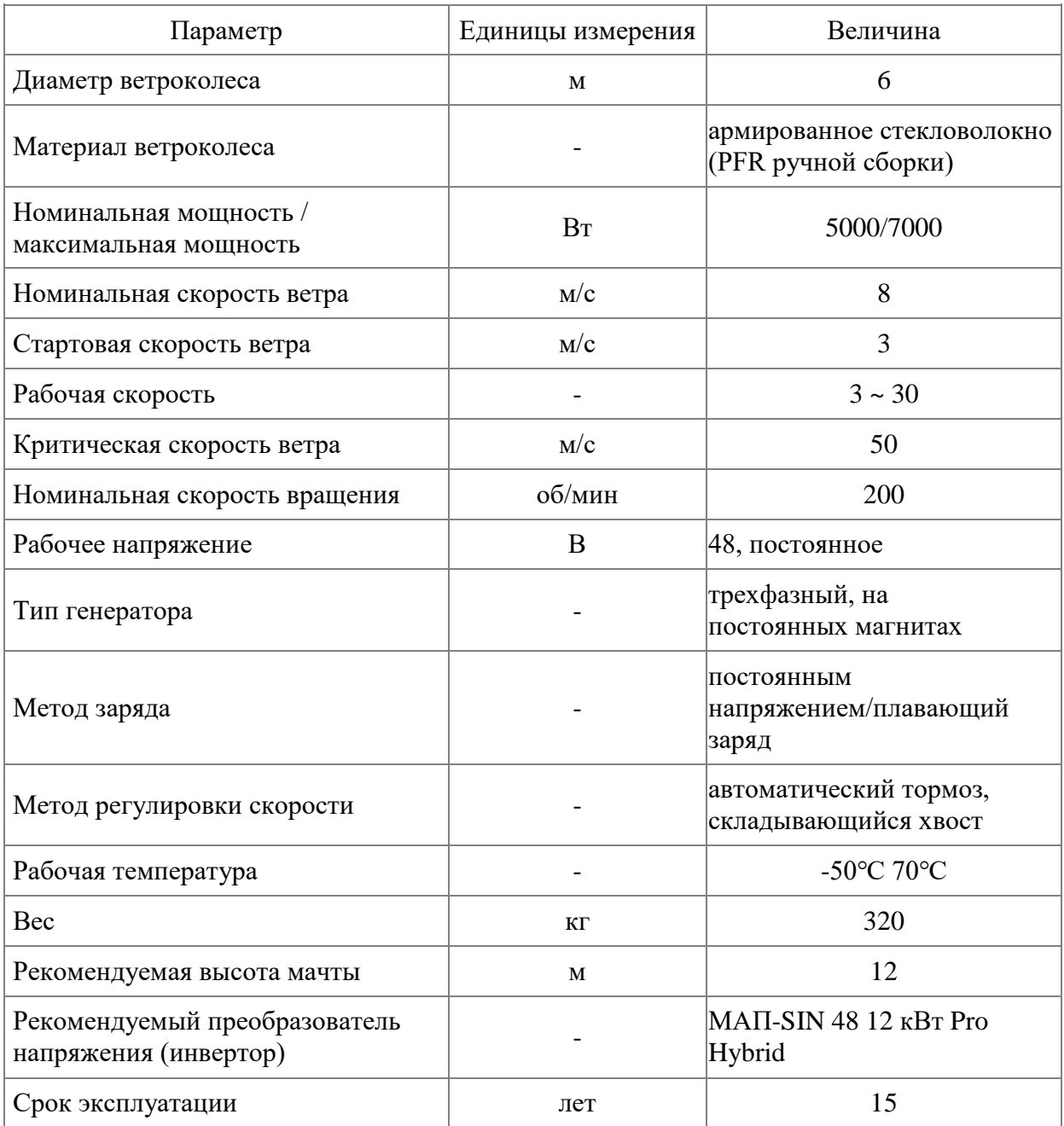

# <span id="page-32-0"></span>**3.5 Проверка ветрогенератора на стойкость КЗ**

Схема для расчета I<sub>КЗ</sub> приведена на рисунке 10.

«Начальное значение периодической составляющей тока однофазного КЗ от генератора G1  $I_{\text{no}}$ , кА в точке  $K_i$ , рассчитывают по формуле» [7]

$$
I_{\Pi 0} = \frac{U_{\rm H}}{Z_{\rm H} + Z_{\rm P}}; \tag{19}
$$

где « $U_{\text{H}}$  – номинальное напряжение 220В» [7];

« $Z_{\text{m}}$  полное сопротивление линии» [7] (8).

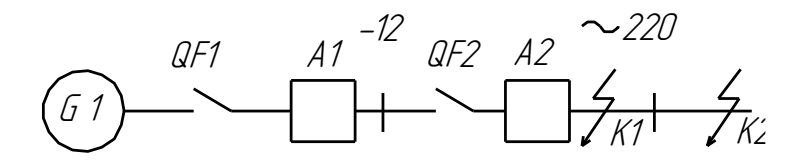

G1 – ветрогенератор; А1 – контроллер; А2 - инвертор

### Рисунок 10 – Расчётная схема

$$
Z_{\scriptscriptstyle{\pi}} = \sqrt{(2r_{\scriptscriptstyle{\pi}})^2 + x_{\scriptscriptstyle{\pi}}^2} \,\, ; \tag{20}
$$

где «r<sub>л</sub> и x<sub>л</sub> - активное и индуктивное сопротивления линии прямой последовательности расчётной схемы» [7].

До точки КЗ выбираем провод марки ВВГНГ 4х6 длиной l=10 м с удельным активным и реактивным сопротивлением  $r_{\pi,0} = 3{,}54$  мОм/м;  $x_{\pi,0} =$ 0,1 мОм/м. Сопротивление линии:

$$
r_{\pi} = r_{\pi,0} \cdot l,
$$
\n(21)  
\n
$$
r_{\pi} = 3.54 \cdot 10 = 35.4 \text{ MOM}
$$
\n
$$
x_{\pi} = x_{\pi,0} \cdot l,
$$
\n(22)  
\n
$$
x_{\pi} = 0.1 \cdot 10 = 1 \text{ MOM}
$$

Полное сопротивление линии:

$$
Z_{\scriptscriptstyle \pi} = \sqrt{{r_{\scriptscriptstyle \pi}}^2 + {x_{\scriptscriptstyle \pi}}^2},
$$
\n
$$
Z_{\scriptscriptstyle \pi} = \sqrt{35.4^2 + 1^2} = 71 \text{ mOm}
$$
\n(23)

Полное сопротивление участка цепи до точки КЗ:

$$
Z_{\Sigma} = Z_{\pi} + Z_{\text{p}},
$$
  
\n
$$
Z_{\Sigma} = 0.071 + 0.1 = 0.171 \text{ OM}.
$$
\n(24)

Ток короткого замыкания в точке К1:

$$
I_{\Pi 0}^{(K1)} = \frac{U_{\pi}}{Z_{\Sigma}},
$$
\n
$$
I_{\Pi 0}^{(K1)} = \frac{220}{0,171} = 1286 \text{ A}.
$$
\n(25)

При питании от системы и КЗ в точке К2 сопротивлением системы можно пренебречь и тогда

$$
I_{\Pi 0}^{(K2)} = \frac{U_{\pi}}{Z_{\pi}},
$$
\n
$$
I_{\Pi 0}^{(K2)} = \frac{220}{0.071} = 3098 \text{ A}.
$$
\n(26)

Выводы.

Выбранный генератор 5/7 KWt-48V LOW WIND наиболее оптимальный вариант для использования в качестве источников электроснабжения для частных жилых домах. Увеличенный диаметр ветроколеса позволяет более эффективно работать при низкой скорости ветра. Данный ветрогенератор обладает следующими достоинствами: в генераторах система возбуждения реализована на энергоэффективных неодиновых магнитах, что обеспечивает ток отдачу при более низких оборотах; применяются ток передающие подшипники, что исключает перекручивание силового кабеля, так как он расположен внутри мачты.

### <span id="page-35-0"></span>**4 Выбор фотоэлектрической станции**

### <span id="page-35-1"></span>**4.1 Энергетические возможности фотоэлектростанции**

Для успешного выбора фотоэлектростанции рассмотрим основные энергетические характеристики фотоэлементов. «Типичные цифры для наиболее удачных органических ФЭ на основе полимер-фуллереновых композитов составляют  $V_{xx} \approx 0.6 B$ ,  $I_{ks} \approx 10 M A/cm^2$  и  $F \approx 0.6$  при освещении солнечным светом интенсивностью» [32]. Температурный градиент к.п.д. кремниевых фотоэлементов находится в пределах от -0,045 до — 0,05%/град. На рисунках 11, 12 и 13 представлены некоторые характеристики ФЭ для Самарской области.

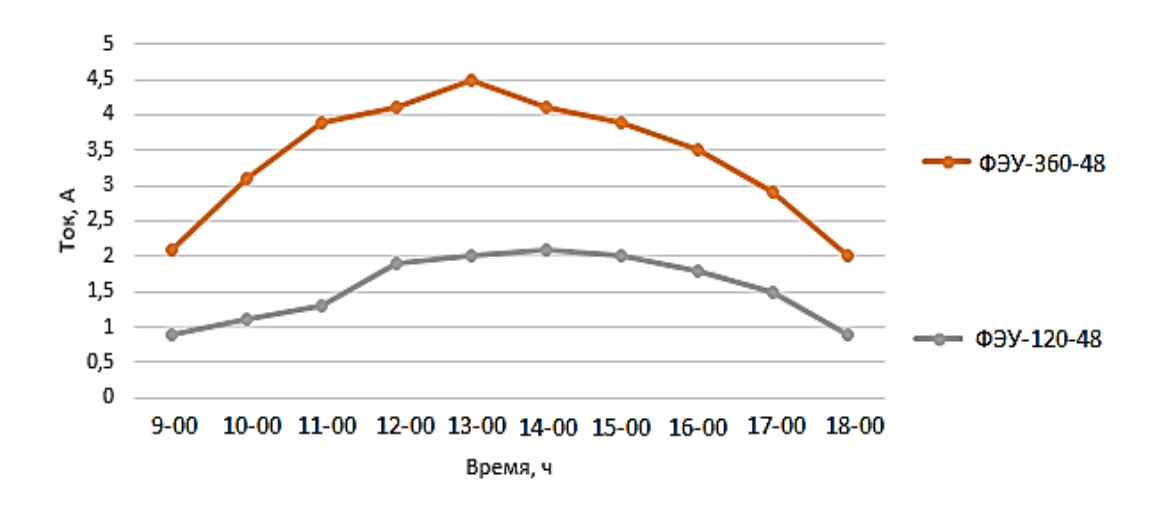

Рисунок 11 - Зависимость тока заряда ФЭ номинального напряжения 48В на 120 и 360 Вт

#### <span id="page-35-2"></span>**4.2 Расчет и выбор фотоэлементов**

Определим площадь солнечных элементов, если электродвижущая сила одного фотоэлемента равна  $V_0=0,5B$ , а эффективность ФЭ  $\gamma=2.10^{-2}$  A/cm<sup>2</sup>. Электрический ток, протекающий по ФЭ определяется по формуле

$$
I = \gamma \cdot \Pi_{c3} = 2 \cdot 10^{-2} \cdot \Pi_{c3},\tag{27}
$$

где «П<sub>СЭ</sub>- площадь солнечных элементов» [13].

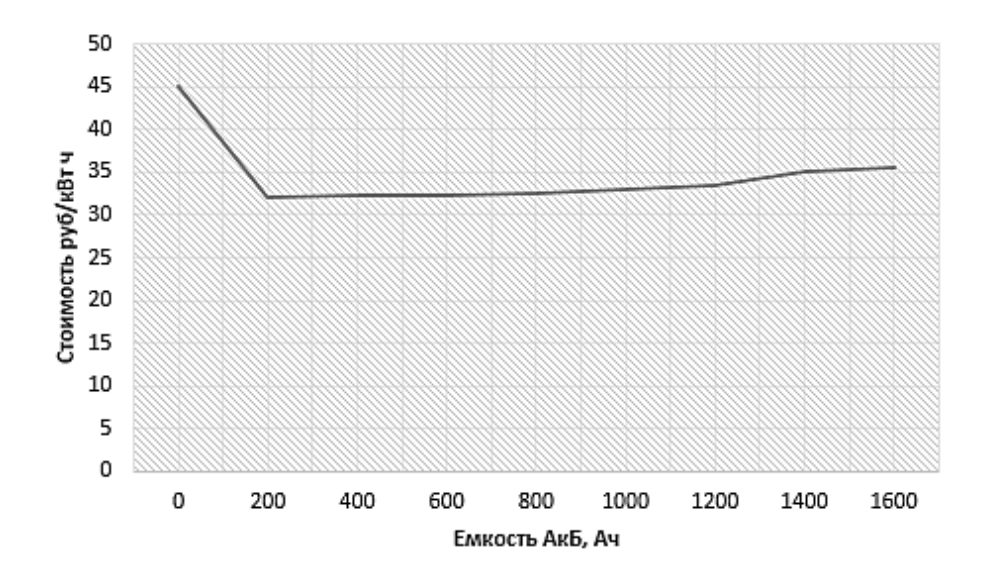

Рисунок 12 – «Зависимость стоимости 1 кВт·ч электроэнергии от емкости аккумуляторной батареи» [13]

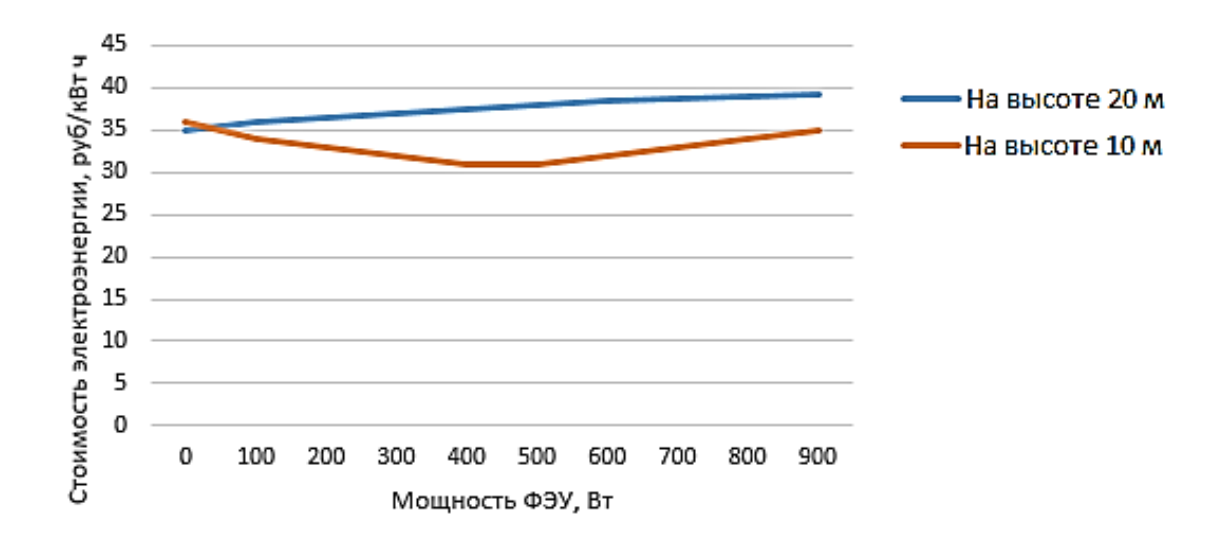

Рисунок 13 – «Зависимость стоимости 1 кВт·ч электроэнергии от мощности фотоэлементов» [13]

Необходимую площадь СЭ:

$$
\Pi_{\text{C3}} = \frac{\text{Ppacy}}{\gamma},\tag{28}
$$

$$
\Pi_{\text{C3}} = \frac{25.4 \cdot 10^3}{2 \cdot 10^{-2}} = 1270000 \text{ cm}^2 = 127 \text{ m}^2
$$

«Рабочее напряжение фотоэлектрических элементов всегда кратно 12 В. Это напряжение выбрано из-за того, что аккумуляторные батареи с напряжением 12В являются самыми распространенными. Отсюда используемые рабочие напряжения подавляющего большинства используемых гелиосистем равно 12В, 24В и 48В» [17].

«У каждого уровня напряжения есть свои достоинства и недостатки. Так, 48В позволяет уменьшить сечение проводов из-за уменьшения силы протекающего тока, что повышает общую надежность системы. Но с другой стороны 48В получается последовательным соединением 12В аккумуляторов и при выходе одного из них из стоя вся энергосистема выходит из строя» [17]. Поэтому выбираем для проектируемой комбинированной станции уровень напряжения фотоэлектрических панелей 48В.

Для проектируемой станции я выбираю «классическую» компоновку, подробно описанную в [8]. Солнечная батарея преобразовывает энергию солнца в электрическую энергию.

«Контроллер предназначен для регулирования уровня заряда аккумуляторов для продления их работоспособности. Как известно, их срок службы сильно зависит от перезаряда (закипания от перезаряда) и от разряда ниже определенного уровня» [8].

«Роль аккумуляторов, согласно их наименованию, аккумулировать электрическую энергию. В нашем случае, аккумуляторы накапливают энергию днём, когда люди находятся на работе, и отдают её вечером и4утром, когда включаются основные потребители энергии» [13].

«Роль инвертора в преобразовании выработанного электричества напряжением 48В в напряжение, являющееся номинальным для большинства потребителей электрической энергии – 220 В» [8].

Мощность ФЭС:

$$
P_C = \frac{1000 \cdot E_{CYT}}{\kappa \cdot C_{HH}},\tag{29}
$$

где  $E_{CVT}$  – общее среднесуточное потребление. Согласно расчетам  $E_{CVT}$  = 12 кВт (т.к. в месяц 360 кВт∙ч);

«1000 – принятая светочувствительность фотоэлектрических элементов, к $Br/M^2$ » [8];

к – «сезонный коэффициент, учитывающий все потери. Принимается равным  $\kappa=0.7$  для летнего времени,  $\kappa=0.5$  для зимнего времени. Принимаем к расчету наименее благоприятный вариант к=0,5» [13]; СИН – «табличное значение инсоляции (потока солнечной радиации) при оптимальном наклоне панелей, кВт∙ч/м<sup>2</sup> (см. таблицу 3)» [13]. Принимаем к расчету С<sub>ИН</sub> = 3,06 кВт∙ч/м<sup>2</sup>. Тогда

$$
P_C = \frac{1000 \cdot 12}{0.5 \cdot 3.06} = 7843
$$
 Br.

«Рекомендуемый угол наклона солнечных панелей весной и осенью равен значению широты местности. Принимаем расположение фермерского хозяйства на широте 55°. Летом оптимальный угол уменьшается на 10-15°, зимой наоборот увеличивается на 10-15°» [12]. Таким образом оптимальным будет угол наклона в 40° летом и 70° зимой, как это видно из рисунка 14 и таблицы 3. Исходя из этого, оптимальным представляется «эксплуатация в двух режимах: «летний» и «зимний», с переходом с одного на другой в середине осени и весны. Если «лень» осуществлять этот переход или это не возможно по техническим причинам, то рекомендуется угол наклона взять равным 55°» [28].

Выбираем: модель SW500, 48В, 500 Вт, поликристаллическая, цена 6500 руб, Sunway, Китай [13]. Их характеристики приведены в таблице 4.

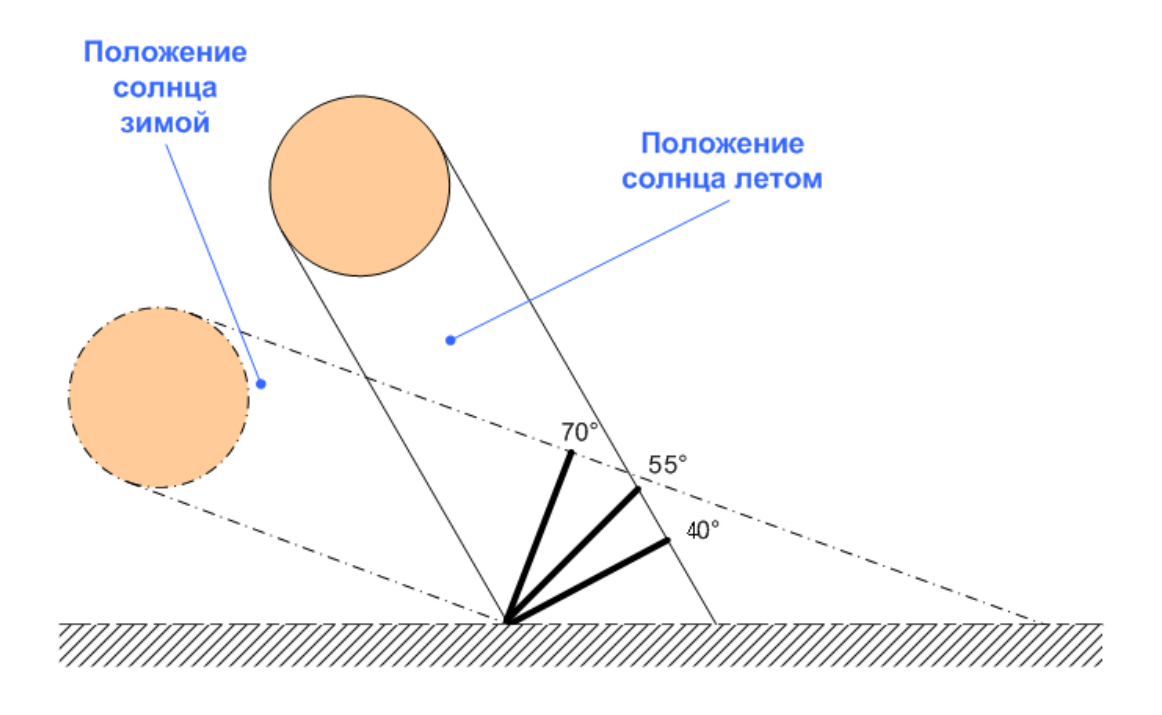

Рисунок 14 - Оптимальные углы наклона солнечных модулей

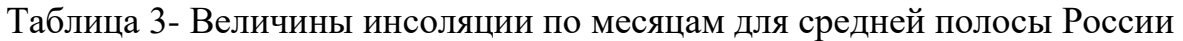

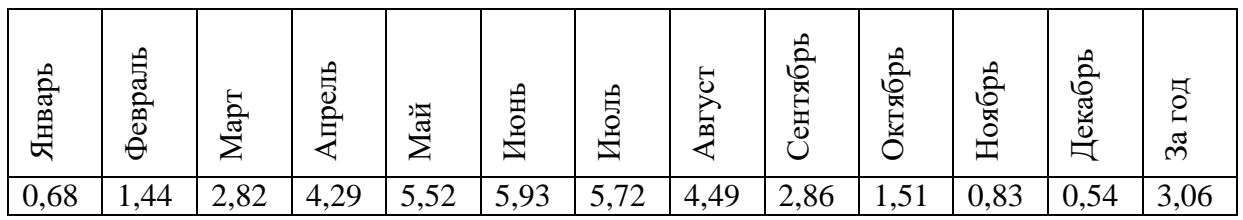

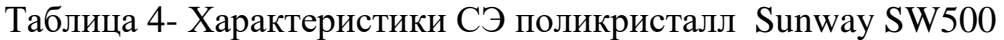

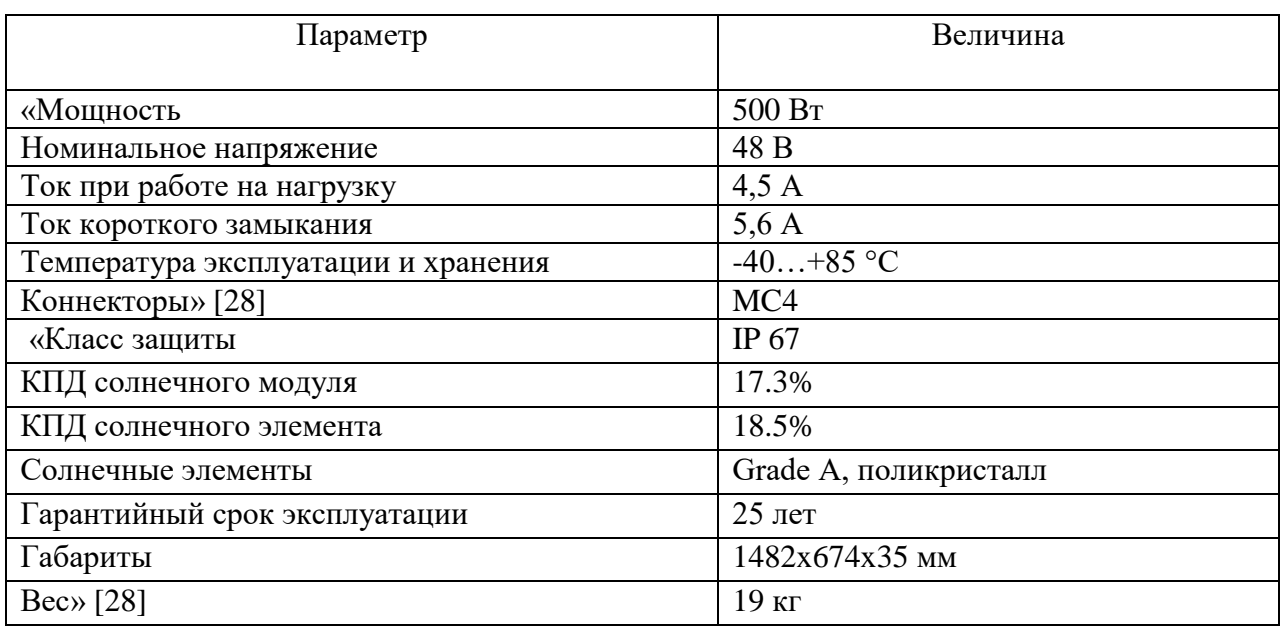

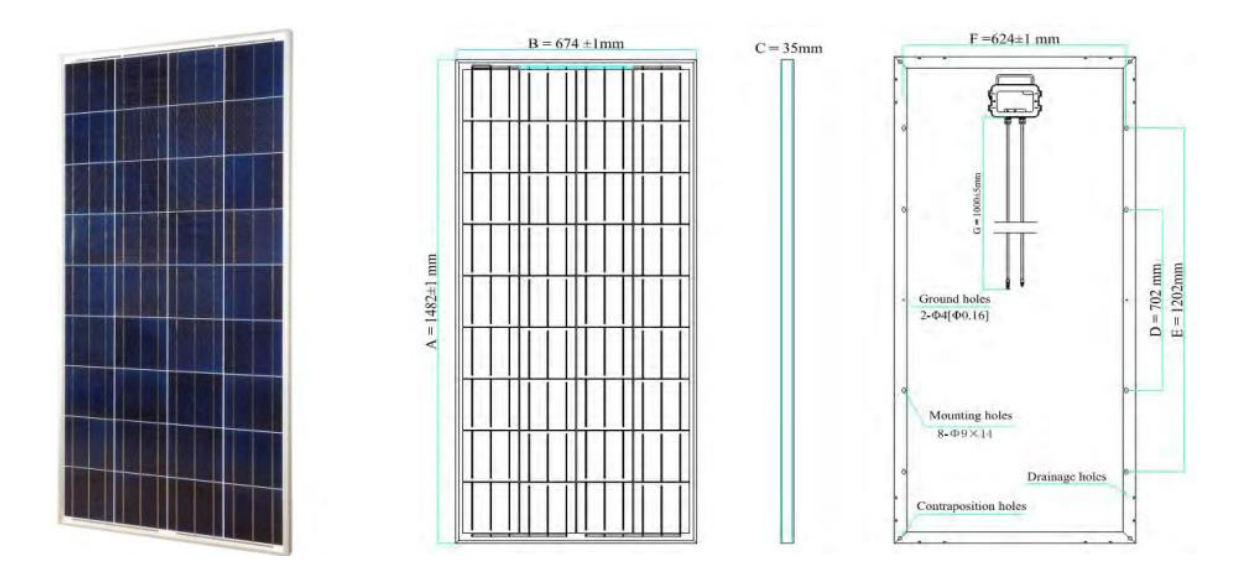

Рисунок 15- Солнечная батарея Sunway SW500

В общем проектируемая солнечная батарея будет включать: 7843 Вт/ 500 Вт = 15,6 модулей, которые займут общую площадь  $1,48.0,62.15=13,7 \text{ m}^2$ , общий вес 15·15= 225 кг.

Выводы.

В результате расчета определено необходимое количество солнечных панелей – 15 шт. Суммарная площадь. занимаемая солнечными панелями –  $13,7 \text{ m}^2$ . Площадь поверхности крыши дома, на которой возможно расположение солнечных панелей составляет примерно 120 м<sup>2</sup>, поэтому все панели можно расположить на крыше. Общая мощность солнечных панелей, при наиболее благоприятных погодных условиях 7,5 кВт.

### <span id="page-41-0"></span>**5 Выбор АВР, контроллера, аккумуляторных батарей**

Выбор автоматических выключателей, применяемых на схеме автоматики (см. графическую часть проекта).

«Автоматические выключатели выбирают исходя из следующих условий» [30]

$$
I_R \ge (0, 5...0, 75) \cdot I_{nn};
$$
  
\n
$$
I_{\text{H.a}} \ge I_{\text{pace}}.
$$
\n(30)

где « $I_R$  – ток расчётный, А» [30];

«I<sub>пп</sub> – номинальный ток нагрузки полупроводникового инвертора,  $A \rightarrow [30]$ .

Для QF1:

$$
I_R \ge 0.75 \cdot 55 = 41.25 A
$$

Выбираем ВА-101, I<sub>н</sub>=63 A; I<sub>max</sub>=3000A. Для QF2:

$$
I_R \ge 0.75 \cdot 25 = 18,75 A
$$

Выбираем ВА-101, I<sup>н</sup> =32 А; I max =3000А; «Магнитные пускатели выбираются исходя из условий» [12]:

$$
U_{\text{H},\text{II}} \ge U_{\text{H}}; I_{\text{H},\text{II}} \ge I_{\text{pacy}}.\tag{31}
$$

Принимаем:

42 КМ1: ПМЛ121002,  $I_{H,\Pi} = 10$  A,  $U_{KAT,H} = 220-230$  B. КМ2: ПМЛ121002,  $I_{H,\Pi} = 10 \text{ A}, U_{KAT,H} = 220-230 \text{ B}.$ 

Выбор инвертора для солнечных панелей.

Воспользуемся рекомендациями завода-изготовителя ветрогенератора и выберем МАП-SIN 48 12 кВт Pro Hybrid . Его внешний вид представлен на рисунке 16, а технические параметры в таблице 5 [15].

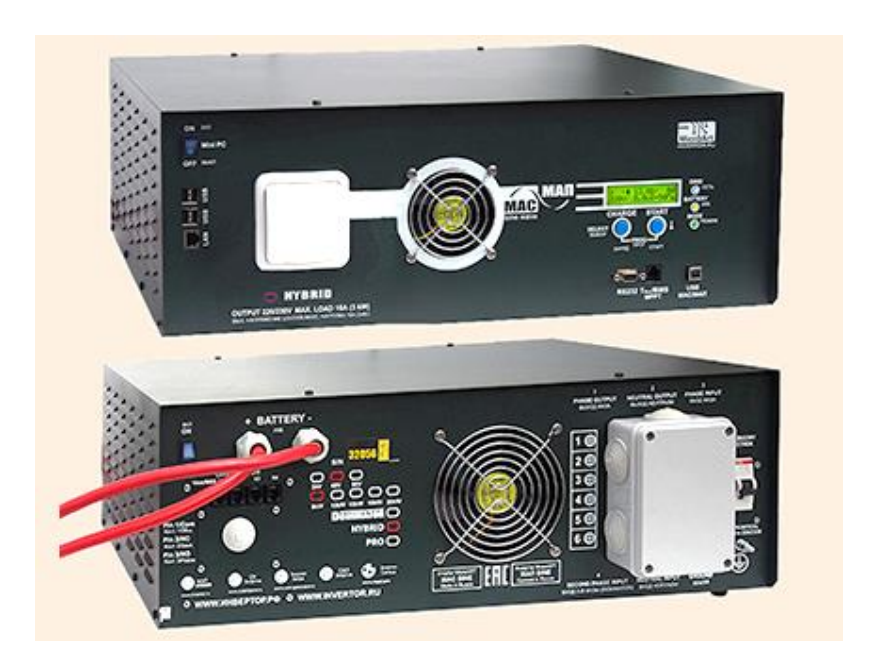

Рисунок 16 - МАП-SIN 48 12 кВт Pro Hybrid

# Таблица 5 – Технические параметры МАП-SIN 48 12 кВт Pro Hybrid

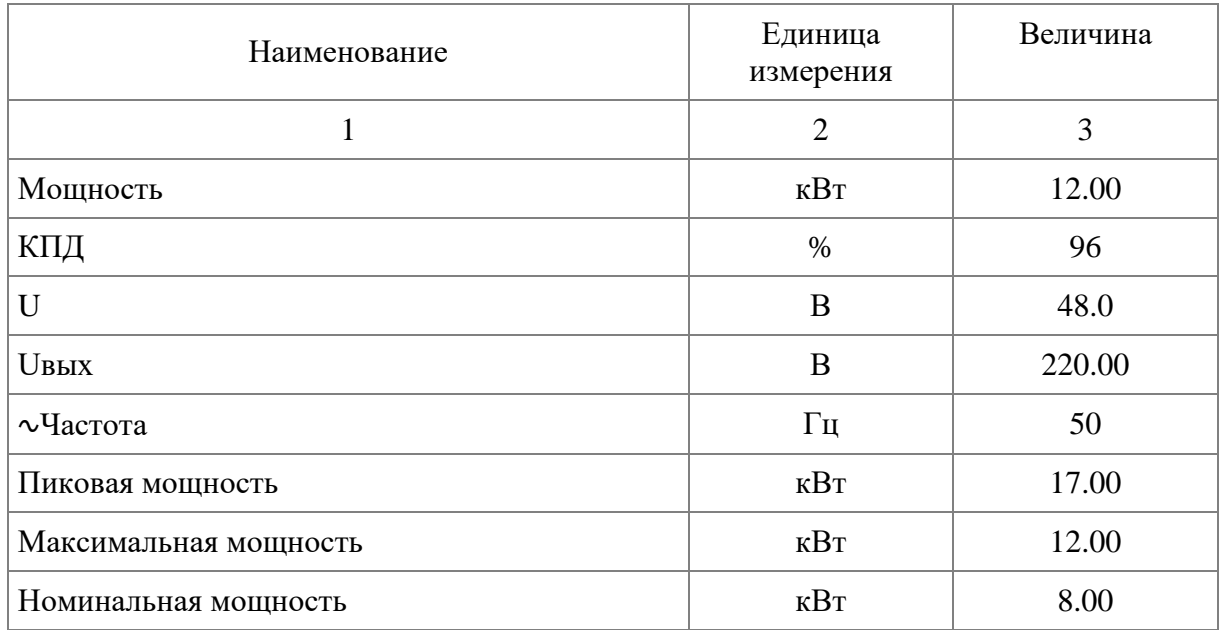

Продолжение таблицы 5

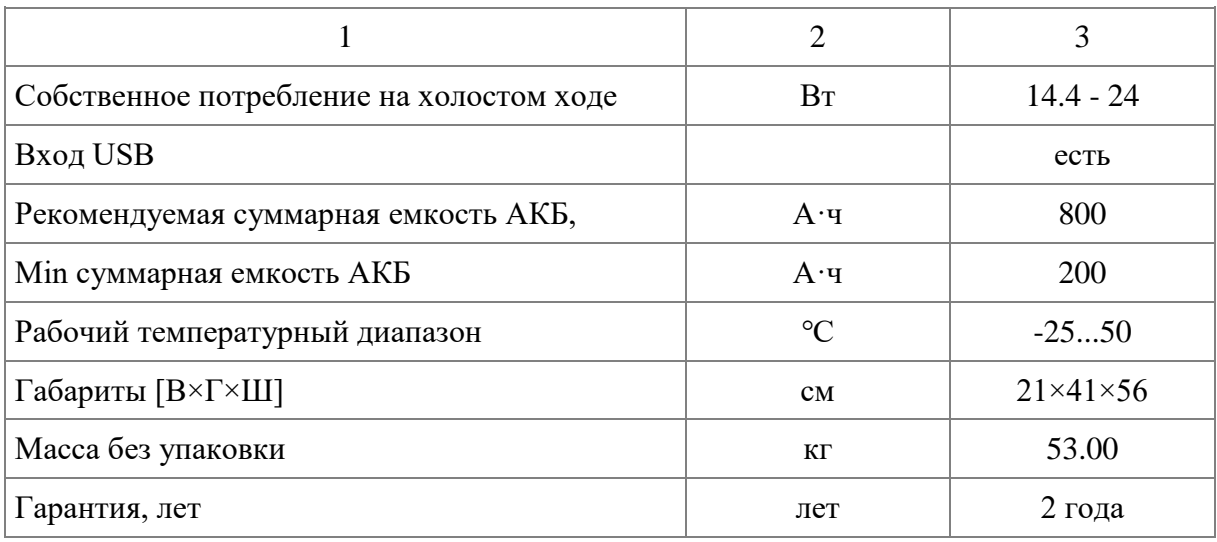

Данный инвертор позволяет одновременно использовать электроэнергию от солнечной батареи, ветрогенератора или другого внешнего источника энергии.

Для контроля расхода энергии и управления домовой системой электроснабжения МАП Энергия предлагает бесплатное ПО – ПАК «Малина» и актуальные прошивки для инвертора. Например, на 26.03.22 актуальна прошивка MAP2Gui\_v9\_2\_vm24\_1.zip.

Расчёт аккумуляторной батареи.

Имея пиковую мощность 1800 Вт и предположительное время работы от резервного источника питания 6 часов, КПД инвертора равным 80% определим ток разрядки аккумулятора:

$$
I_{\text{pas. aK6}} = W/(U \cdot \eta_{\mu}), A,
$$
\n(32)

где «Iраз. акб - ток разрядки аккумуляторной батареи;

W- пиковая мощность, Вт;

U – напряжение АКБ, В;

 $n_{\mu}$  – КПД инвертора,  $\%$ » [15].

 $I=1800/(12 \cdot 0.8) = 187.5$  A.

Рассчитав ток разряда аккумулятора рассчитаем ёмкость аккумуляторной батареи

$$
E = I \cdot H = A \cdot \mathbf{q};\tag{33}
$$

где «E- ёмкость аккумуляторной батареи, А∙ч;

 H- время работы потребителя от источника электрического снабжения, ч» [15].

$$
E = 187.5 \cdot 6 = 1125 \text{ A} \cdot \text{H}.
$$

Поскольку требуемое время работы равно 6 часам, нужно увеличить рассчитанную емкость на 20%. Получим 1350 А∙ч.

Принимаем к использованию АКБ нового типа – герметизированные необслуживаемые свинцово-кислотного карбонового типа. Его основные достоинства:

- супербыстрый заряд током до трехкратной емкости батареи;

- срок службы в буферном режиме 15+ лет;

- цикличность: 998 циклов при 100% DOD, 3760 циклов при 70% DOD, 4880 циклов при 50% DOD;

- допускаются глубокие разряды.

Выбираем модель VPbC 12B 200 А∙ч (см. рисунок 17), габаритные размеры: высота 22 см, глубина 52 см, ширина 27 см. Масса АКБ 72 кг.

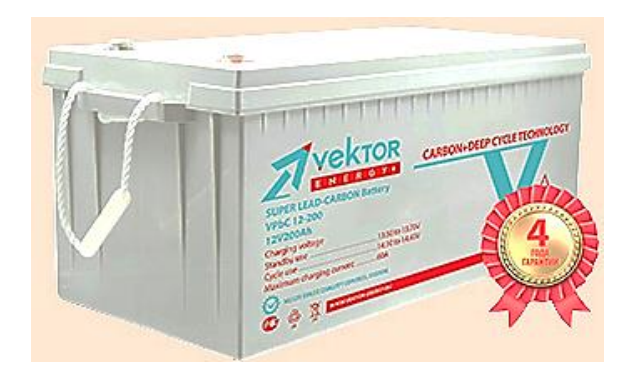

Рисунок 17 – Аккумуляторная батарея VPbC 12B 200 А∙ч

Выводы.

Было подобрано современное оборудование, позволяющее объединить альтернативные источники электроэнергии в общую электрическую сеть: инвертор МАП-SIN 48 12 кВт Pro Hybrid, ПО ПАК «Малина» и актуальные прошивки для инвертора, аккумуляторная батарея VPbC 12B 200 А∙ч. Данная АКБ нового типа – герметизированная необслуживаемая свинцовокислотная карбонового типа. Ее основные достоинства: супербыстрый заряд током до трехкратной емкости батареи и срок службы в буферном режиме 15+ лет.

При соблюдении условий эксплуатации, срок службы выбранных приборов не менее 15 лет. Выбранный инвертор позволяет одновременно использовать электроэнергию от солнечной батареи, ветрогенератора или другого внешнего источника энергии.

<span id="page-45-0"></span>Для контроля расхода энергии и управления домовой системой электроснабжения МАП Энергия предлагает бесплатное ПО – ПАК «Малина» и актуальные прошивки для инвертора.

#### **6 Оценка возможности применения биогазовой электростанции**

Биогазовая энергетика относится к возобновляемым источникам энергии, но помимо этого может стать дополнительным источником дохода от продажи органических удобрений и сокращения платы за безопасную утилизацию органических отходов [6].

«Биогаз состоит из метана (55–85%) и углекислого газа (15–45%), в нем могут быть следы сероводорода, плохо растворим в воде, теплота сгорания составляет от 21,0 до 27,2 МДж/м<sup>3</sup>. По теплоте сгорания 1 м<sup>3</sup> биогаза эквивалентен 0,8 м<sup>3</sup> природного газа, 0,7 кг мазута, 0,6 кг бензина, 1,5 кг дров (в абсолютно сухом состоянии), 3 кг навозных брикетов. При переработке 1 т твердых бытовых отходов органического происхождения можно получить от 45 до 100 м<sup>3</sup> биогаза. Так, 1 т свежих отходов крупного рогатого скота и свиней при влажности 85% дают от 45 до 60 м<sup>3</sup> биогаза, 1 т куриного помета при влажности 75% – до 100 м<sup>3</sup> биогаза» [6]. Схема получения биогаза и рентабельность использования биогазовых установок показана на рисунке 18.

Достоинства биогаза по сравнению с ВЭУ и ФЭУ очевидны – отсутствие зависимости от природных условий (ветра, солнца), большие запасы сырья. Но у развития биоэнергетики в России, да и в мире есть ограничивающие факторы.

Первый существенный недостаток биоэнергии – высокие капитальные затраты на единицу мощности и узкий коридор рентабельности электростанций. Стоимость 1 кВт установленной электрической мощности в странах Европы составляет от 2 до 5 тысяч евро, что сопоставимо с ВЭУ, ФЭУ и атомной энергетикой. Если рассматривать мощность биогазовой электростанции, то условно рентабельными можно назвать установки более 0,5 МВт. Условно, потому что срок их окупаемости более 25 лет. Стоимость проектов строительства биоэлектростанций:

- биогазовая ТЭЦ, Республика Беларусь, Барановичский район, мощность 2МВт, 16,8 млн.кВт∙ч электроэнергии в год, топливо(сырье) –

животноводческий комплекс по производству говядины ОАО «Агрокомбинат «Мир», проект Modus Energy, стоимость 7,5 млн.долларов;

- биогазовая ТЭЦ, г. Шымкенте, Казахстан, мощность 0,5 МВт, проект Hedviga Group (Чехия), стоимость 4,6 млн.долларов;

- биогазовая ТЭЦ, Украина, мощность 12МВт, топливо(сырье) – куриный помет, отходы по переработке куриц-бройлеров Ладыжинской птицефабрики, стоимость 21 млн.долларов.

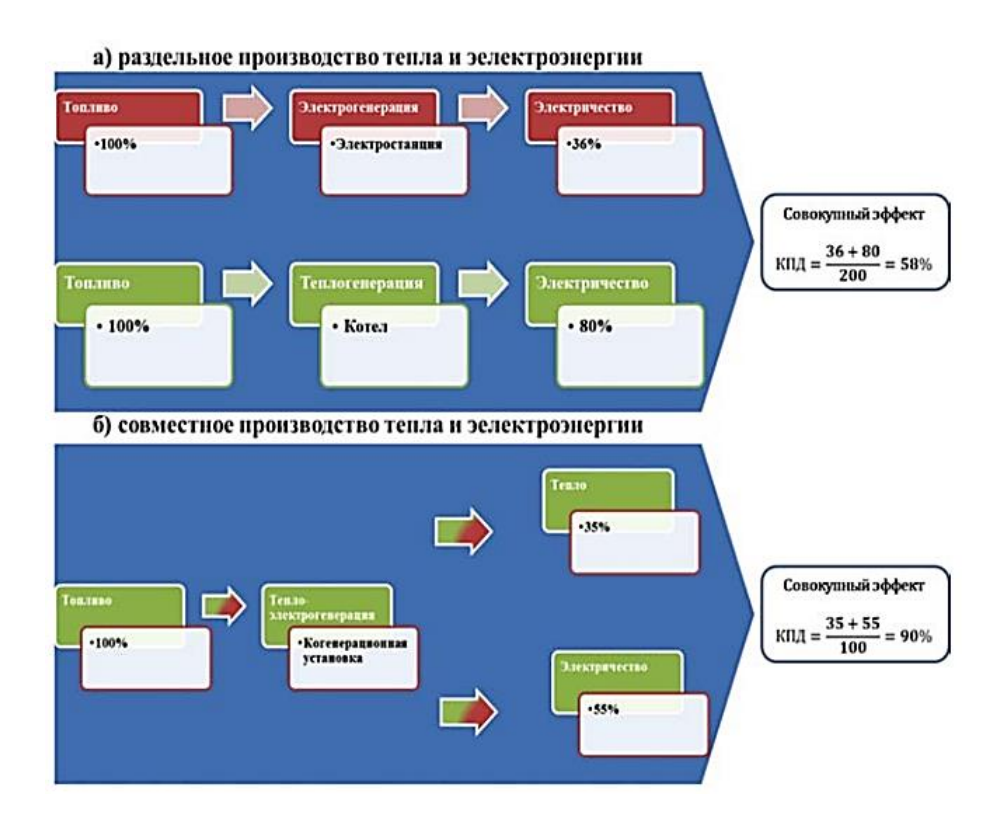

Рисунок 18 - Схема получения биогаза и рентабельность использования биогазовых установок

Различают два основных технологических процессов, превращения биомассы в тепло и электроэнергию:

- применение сырья, способного поддаваться ферментации (см. рисунок 19) с образованием биогаза, состоящего из 60-70% метана и 30-40% углекислого газа. Отходами такой переработки биомассы является экологически чистое удобрение под названием дигестат;

- применение сырья, полностью сгораемому в когенераторе (солома, чешуя семечек, опилки и т.д.) (см. рисунок 20).

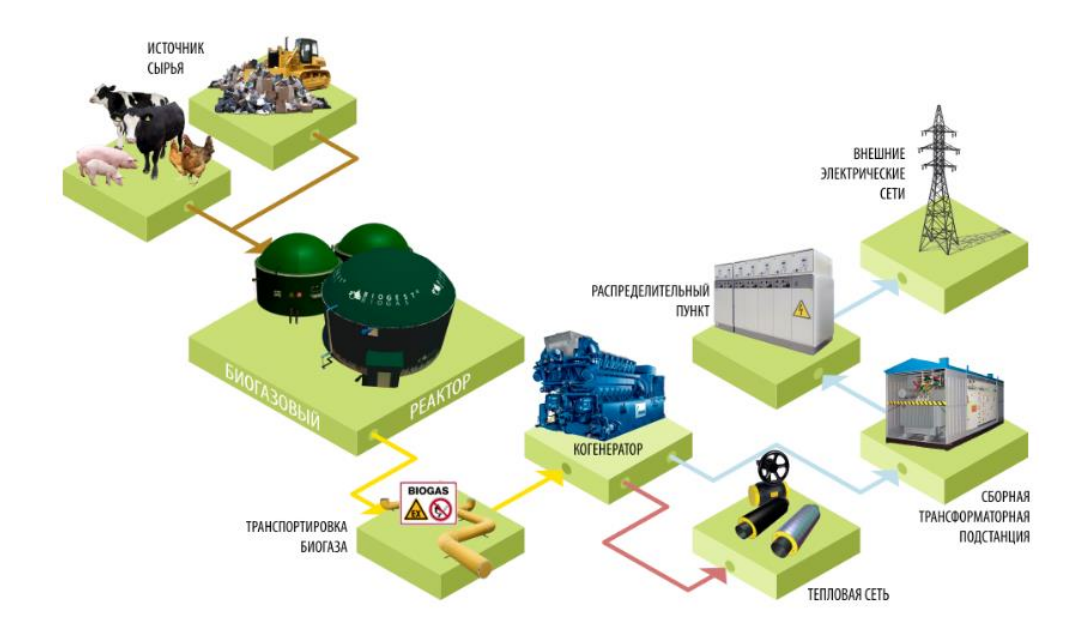

Рисунок 19 - Схема функционирования биогазовой электростанции, работающей на отходах животноводства

В России в 2019 году принята дорожная карта на период с 2019 по 2030 годы под названием «Биоэнергетика в Российской Федерации». В соответствии с данной картой к окончанию действия программы, электростанции, работающие на биомассе, должны производить электроэнергии на сумму 54 млрд. рублей, а тепловой энергии на 200 млрд. рублей. Но реализованных крупных проектов в России нет. Сейчас появились в продаже предложения от Российских производителей, предлагающих небольшие автономные системы работающие на биомассе. Например, в поселке Горелое Тамбовской области, сдан в эксплуатацию комплекс, состоящий из биореактора-метантенка и газгольдера теплоэлектростанции АБЭУ-20 (производства ЗАО Центр «ЭкоРос») с установленной электрической мощностью 3,3 кВт и тепловой 7,1 кВт. (см. рисунок 21).

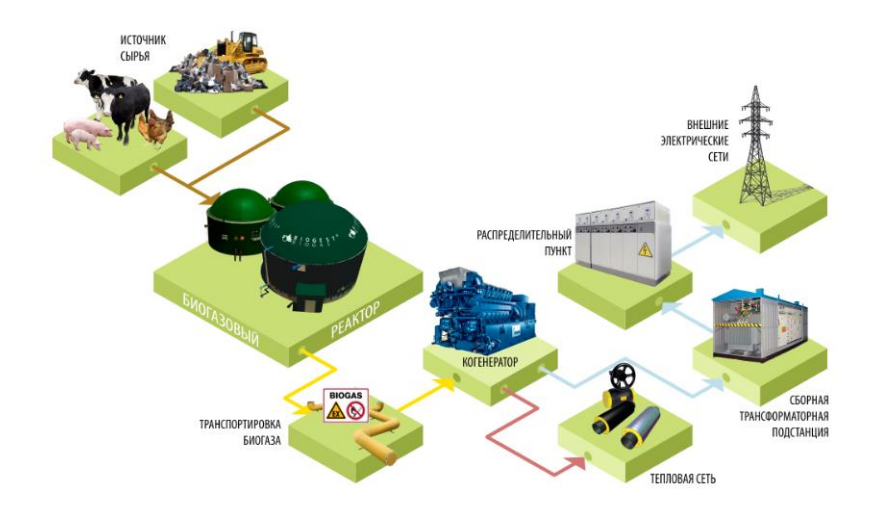

Рисунок 20 - Схема биогазовой электростанции, работающей на биомассе

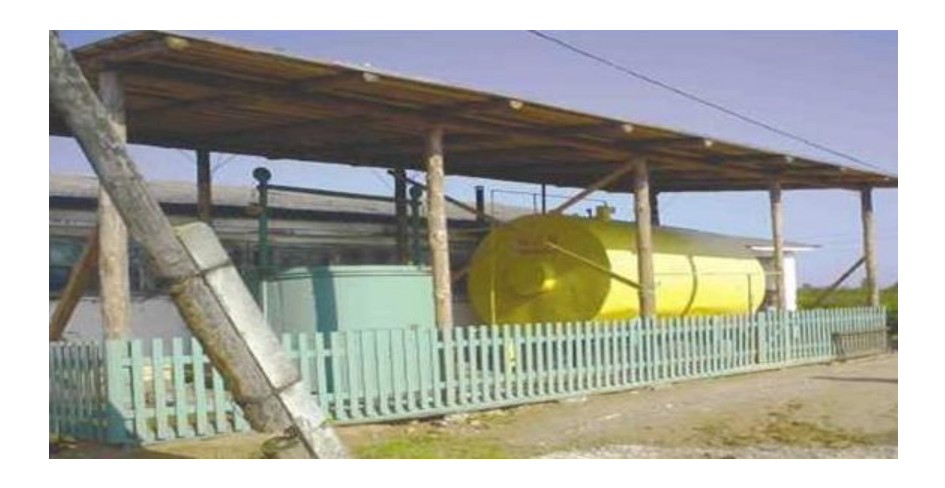

Рисунок 21 – Теплоэлектростанция АБЭУ-20

Очевидно, в области биомассовой энергетике России есть куда развиваться. Ведь только общее количество ТБО городов составляет примерно 16 млн.т, а биомассы, пригодной к использованию, от 14 до 15 млрд. тонн.

Выводы.

Со временем биоэнергетика встанет в один ряд с другими источниками возобновляемой энергии. Для этого необходимо развивать биоэнергетические технологии. Государство также должно помочь данной технологии занять достойное место в энергетической отрасли.

#### **Заключение**

<span id="page-50-0"></span>В ходе выполнения выпускной квалификационной работы был разработан проект автономной системы электроснабжения не электрифицированного населенного пункта.

Проектируемая система электроснабжения питает потребителей двух категорий надежности:

- II категории: насосная станция и распределительный электрический пункт, общей мощностью 5,15 кВт;

- III категории: система освещения улиц и жилые дома, общей мощностью 974,144 кВт.

Основным источников питания для жилых домов является комбинированная электрическая установка, состоящая из ветрогенератора и фотоэлектростанции. При недостатке количества электроэнергии, вырабатываемой данными генерирующими мощностями в качестве резервной используется электрическая сеть, проложенная по поселку, получающая электрическую энергию от дизель-электрических генераторных установок. Переключение между каналами электроснабжения осуществляется в автоматическом режиме устройствами автоматического ввода резерва. Для двух основных ДГУ-1 и ДГУ-2 предусмотрен резервный ДГУ-3, подключаемый к системе электроснабжения в ручном режиме

Выбираем для ДГУ-1 и ДГУ-2 дизельные электростанции Амперос АД 500-Т400 в блок-контейнере «Амперос», производства компании Амперос, Россия (см. рисунок 5). Для ДГУ-3 применим дизельную электростанцию АД-100 (ЯМЗ-238М2) мощностью 100 кВт

Выбранный генератор 5/7 KWt-48V LOW WIND наиболее оптимальный вариант для использования в качестве источников электроснабжения для частных жилых домах. Увеличенный диаметр ветроколеса позволяет более эффективно работать при низкой скорости ветра. При этом, уметаемая лопастями площадь больше стандартной,

принятой для данного диаметра ветроколеса. Кроме этого данный ветрогенератор обладает следующими достоинствами:

в генераторах система возбуждения реализована на энергоэффективных неодиновых магнитах, что обеспечивает токоотдачу при более низких оборотах;

в данном ветрогенераторе применяются токопередающие подшипники, что исключает перекручивание силового кабеля, так как он расположен внутри мачты.

В результате расчета определено необходимое количество солнечных панелей – 15 шт. Суммарная площадь. занимаемая солнечными панелями –  $13.7 \text{ M}^2$ . . Площадь поверхности крыши дома, на которой возможно расположение солнечных панелей составляет примерно 120 м<sup>2</sup>, поэтому все панели можно расположить на крыше. Общая мощность солнечных панелей, при наиболее благоприятных погодных условиях 7,5 кВт.

Было подобрано современное оборудование, позволяющее объединить альтернативные источники электроэнергии в общую электрическую сеть: инвертор МАП-SIN 48 12 кВт Pro Hybrid, ПО ПАК «Малина» и актуальные прошивки для инвертора, аккумуляторная батарея VPbC 12B 200 А∙ч. При соблюдении условий эксплуатации, срок службы выбранных приборов не менее 15 лет.

В шестом разделе рассмотрена технология применения биореакторов при получении электроэнергии. Со временем биоэнергетика встанет в один ряд с другими источниками возобновляемой энергии.

#### **Список используемых источников**

<span id="page-52-0"></span>1. Ветровой режим самарской области [Электронный ресурс] / Национальный портал «Природа России» URL: http://priroda.ru/regions/climate/detail.php?SECTION\_ID=&FO\_ID=581&ID=703 0 (дата обращения 02.03.2022 г).

2. Главная заземляющая шина с изоляторами [Электронный ресурс] / Официальный сайт компании «DKC» URL: https://www.dkc.ru/ru/catalog/1130/NE2020/ (дата обращения 02.03.2022 г).

3. Дизельная электростанция Амперос АД 500-Т400 в контейнере [Электронный ресурс] / Официальный сайт компании «Диам Алмаз» URL: https://diam-almaz.ru/silovaja-tehnika/dizelnye-elektrostancii/amperos-ad-500t400-v-konteynere/ (дата обращения 01.03.2022 г).

4. Железко Ю.С. Потери электроэнергии. Реактивная мощность. Качество электроэнергии: руководство для практ. расчетов. - Москва : ЭНАС, 2018. - 456 с.

5. Жугарев Г.О. Проектирование системы освещения промышленного предприятия – Нижневартовск: филиал ЮУрГУ, Информатика: 2019, 66 с.. URL: https://dspace.susu.ru/xmlui/bitstream/handle/0001.74/19277/2017\_431 zhugarevgo.pdf?sequence=1 (дата обращения  $22.02.2022$ )

6. Ишков А.Г., Пыстина Н.Б. Роль биогаза в современной энергетике. Журнал «Территория нефтегаз», №5 май 2014 г [Электронный ресурс] / URL: https://neftegas.info/upload/iblock/525/525a108b9a315451fa76d 9ae3eeabbfb.pdf (дата обращения 12.03.2022 г).

7. Красник В.В. Эксплуатация электрических подстанций и распределительных устройств [Электронный ресурс] : произв.-практ. пособие. - Москва : ЭНАС, 2018. - 319 с.

8. МАП-SIN 48 12 кВт Pro Hybrid [Электронный ресурс] / Официальный сайт компании «МАП Энергия» URL:

http://www.invertor.ru/zzz/item/map\_hybrid\_48\_12 (дата обращения 02.03.2022 г).

9. Маркировка проводов и кабелей [Электронный ресурс] / Официальный сайт компании «Клеверенс» URL: https://www.cleverence.ru/articles/auto-busines/markirovka-provodov-i-kabeleyrasshifrovka-tablitsa-oboznacheniy-vidy-kak-markirovat/ (дата обращения 02.03.2022 г).

10. Модульное оборудование CHINT Electric [Электронный ресурс] / Официальный сайт компании «НТП Индустриальные системы» URL: https://www.is-com.ru/productions/nizkovoltnoe-oborudovanie/avtomaticheskievyklyuchateli-vyklyuchateli-nagruzki-razediniteli/avtomaticheskie-vyklyuchateli-CHINT/ustroiystva-avtomaticheskogo-vvoda-rezerva-CHINT-NZ7/ (дата обращения 02.03.2022 г).

11. Немировский А.Е. Электрооборудование электрических сетей, станций и подстанций [Электронный ресурс] : учеб. пособие, 2-е изд. - Москва : Инфра-Инженерия, 2018. - 148 с.

12. Овчаренко Н.И. Автоматика энергосистем : учебник для вузов. - Москва : Издательский дом МЭИ, 2019. - 475 с.

13. Оптимальные углы наклона солнечных панелей [Электронный ресурс] / Официальный сайт компании «Romanov» URL: https://romanovmotors.ru/stati/269-vybor-optimalnogo-ugla-naklona-solnechnykh-panelej (дата обращения 02.03.2022 г).

14. Пискунов В.М. Общая энергетика [Электронный ресурс] : учеб. пособие; Нац. минерально-сырьевой ун-т. - Санкт-Петербург, 2018. - 135 с.

15. Маслакова Г.В. Потери энергии в электрических сетях и установках [Электронный ресурс] : учеб. пособие. - Липецк : Липец. гос. техн. ун-т : ЭБС АСВ, 2018. - 79 с.

16. Расчет напряжения в кабеле [Электронный ресурс] / Официальный сайт компании «Техносфера» URL: https://www.ivtechno.ru/raschet\_4 (дата обращения 01.03.2022 г).

17. Гуков Р.П. Расчет режимов распределительных электрических сетей [Электронный ресурс] : учеб. пособие для магистров; Воронеж. гос. аграр. ун-т им. Императора Петра I. - Воронеж : ВГАУ им. Петра I, 2018. - 105 с.

18. Расчет электрических нагрузок методом упорядоченных диаграмм [Электронный ресурс] / Информационный ресурс «Energysystems». URL: https://energy-systems.ru/main-articles/proektirovanieelektriki/1836-raschet-jelektricheskih-nagruzok-metodom-uporjadochennyhdiagramm (дата обращения 10.02.2022)

19. РД 153-34.0-20.527-98 Руководящие указания по расчету токов короткого замыкания и выбору электрооборудования [Электронный ресурс] / Офиц. изд. URL: https://www.rts-tender.ru/poisk/rukovodjawij-dokument/153-34- 0-20-527-98 (дата обращения 11.03.2022)

20. Cветильники Ledel.Street.20.3000.IP66 [Электронный ресурс] / Интернет-магазин «Северное сияние» URL: https://ledss.ru/market/goods/svetodiodnyi\_svetilnik\_street\_x1\_60\_sh8m\_5\_0k\_l6\_mt\_km\_ skx 01 220as ip66 kompozit aluminiy/ (дата обращения 27.02.2022 г).

21. Сивков А.А. Основы электроснабжения: учебное пособие; Томский политехнический университет. – Томск: Изд-во Томского политехнического университета, 2019. – 184 с. [Электронный ресурс]: URL: [https://portal.tpu.ru/SHARED/s/ SIVKOV/uchebnrab/Tab1/Power-supply-IDO.pdf](https://portal.tpu.ru/SHARED/s/%20SIVKOV/uchebnrab/Tab1/Power-supply-IDO.pdf) (дата обращения 06.02.2022).

22. Система управления NZ7 [Электронный ресурс] / Официальный сайт компании «МАП Энергия» URL: http://www.invertor.ru/zzz/item/map\_hybrid\_48\_12 (дата обращения 02.03.2022 г).

23. СНиП 21.01.97 [Электронный ресурс] / Официальное издание: URL: https://docs.cntd.ru/document/871001022 (дата обращения 02.03.2022 г).

24. СНиП 23-05-95 «Естественное и искуственное освещение» [Электронный ресурс] / URL: https://docs.cntd.ru/document/871001026 (дата обращения 26.02.2022 г).

25. Типы электрических сетей [Электронный ресурс] / Официальный сайт компании «Socomec» URL: http://www.entel.ru/switch/info/network/ (дата обращения 02.03.2022 г).

26. Томашевский Р.В. Методы измерения потерь мощности в поддерживающих конструкциях генераторных токопроводов. Актуальные проблемы энергетики, №52, 2019.

27. Устройство АВР NZ7-125H/3P 630A автоматический ввод резерва Chint [Электронный ресурс] / Официальный сайт компании «Chint» URL: https://chint-electric.ru/shkafy-upravleniya/avr/blok-avr/blok-avrnz7/422144 (дата обращения 01.03.2022 г).

28. Характеристики солнечной батареи поликристалл Sunway SW500 [Электронный ресурс] / Информационный портал «Sunway» URL: https://s-ways.ru/blog/faq/7301.html (дата обращения 02.03.2022 г).

29. Энергетика XXI века: условия развития, технологии, прогноз [Электронный ресурс]: URL: https://isem.irk.ru/upload/iblock/afd/ afd67b065405b73aea8a6ab219620043.pdf (дата обращения 02.03.2022 г).

30. Эрнст А.Д. Расчет токов короткого замыкания в электрических системах: Учеб. пособие. — Нижневартовск: Изд-во НГГУ, 2018. — 86 с. URL: https://nvsu.ru/ru/Intellekt/1134/Ernst%20A.D.%20Raschet%20tokov% 20korotkogo%20zamikaniya%20-%20Uch.%20posobie%20-%202012.pdf (дата обращения 17.03.2022)

31. Photovoltaic Applications [electronic resource]: official website of the company «NREL Transforming Energy» URL: https://www.nrel.gov/pv/applications.html (date of the application 20.03.2022)

32. Seven uses of solar energy [electronic resource]: blog «Renewable energy», Jule 12, 2018. URL: https://freedomsolarpower.com/blog/7-uses-of-solarenergy (date of the application 19.03.2022)

33. Solar Panel 460 W Sunway Mono-Crystalline [electronic resource]: Internet portal «SmartSecurity» URL: https://www.smartsecuritylb.com/product/solar-panel-460-w-sunway-mono-crystalline/ (date of the application 02.04.2022)

34. Wind Energy Application Examples. Solutions For Wind Turbines [electronic resource]: official website of the company «Semikron» URL: https://www.semikron.com/industrial-applications/wind-energy/applicationexamples.html (date of the application 22.03.2022)

35. Wind Turbines. Overview [electronic resource]: Internet portal «Danfoss» URL: https://www.danfoss.com/en/markets/energy-and-naturalresources/dcs/wind-turbines/ (date of the application 02.04.2022)

# Приложение А

## **Выбор светильников**

Средняя мощность светильников, применяемых для освещения таких зон равна 40 Вт. Используются светильники как паркового, так и уличного типов. Выполним сравнение двух типов светильников от компании ФЕРЕКС: FSL 07-35-50-Г60 и ДТУ 05-40-50.

1. Светильник FSL 07-35-50-Г60 (рисунок А.1, А2).

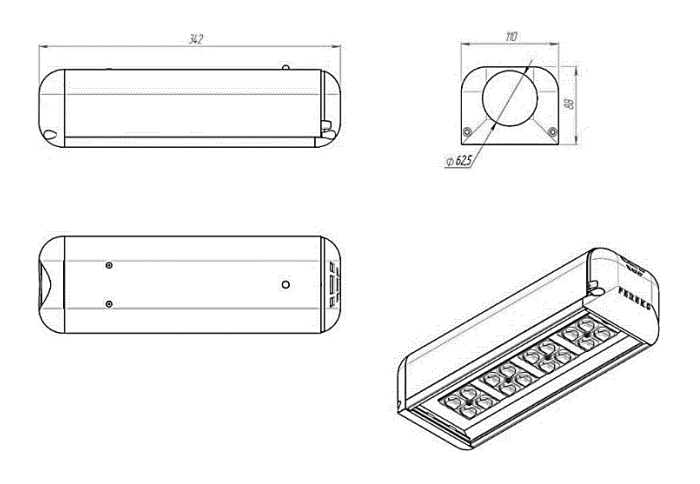

Рисунок А.1- Схема светильника FSL 07-35-50-Г60

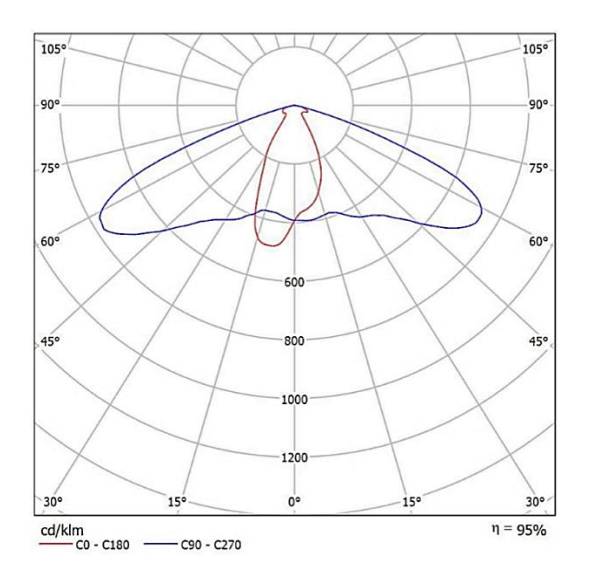

Рисунок А.2- КСС светильника FSL 07-35-50-Г60

Продолжение Приложения А

2. Светильник ДТУ 05-40-50 (рисунок А.3, А.4).

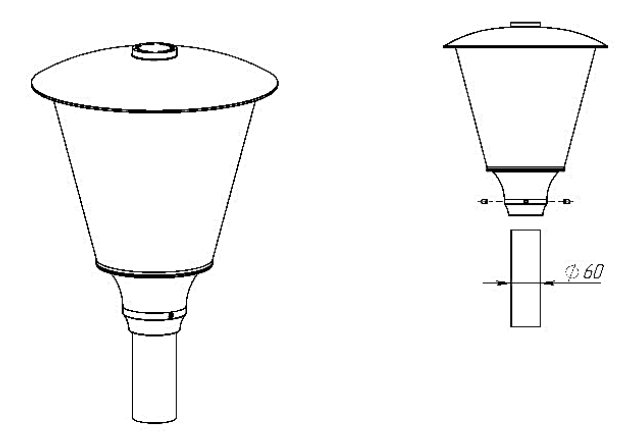

Рисунок А.3 – Светильник ДТУ 05-40-50

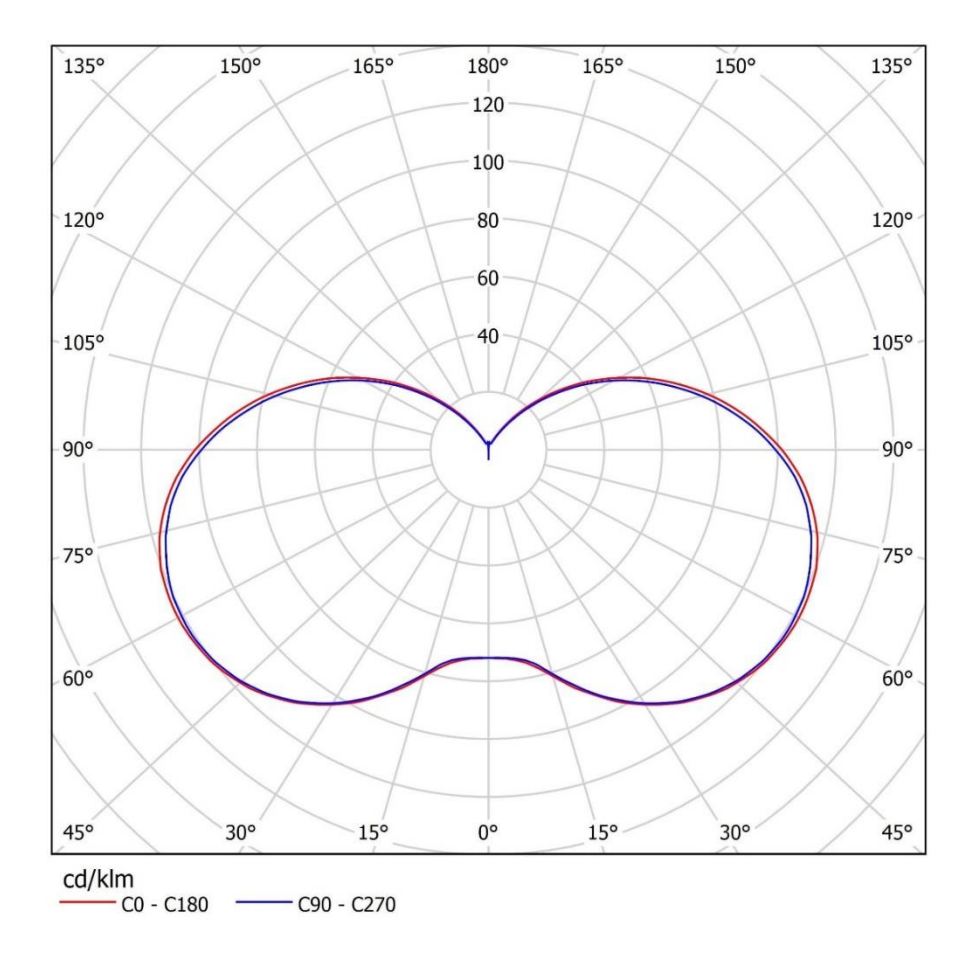

Рисунок А.4 - КСС светильника ДТУ 05-40-50

## Продолжение Приложения А

Результаты проектирования в программе DIALux 4.12.

Расчет №1: светильник FSL 07-35-50-Г60.

Принимаем исходные данные:

- коэффициент эксплуатации 0,67;
- ULR (Upward Light Ratio): 0.5%;
- высота подвеса 6 м.

Результат расчета:

- план расположения светильников на рисунок А.5;
- обзор результатов расчетных поверхностей на рисунок А.6;
- фиктивные цвета визуализация на рисунок А.7;
- сцена освещения на рисунок А.8.

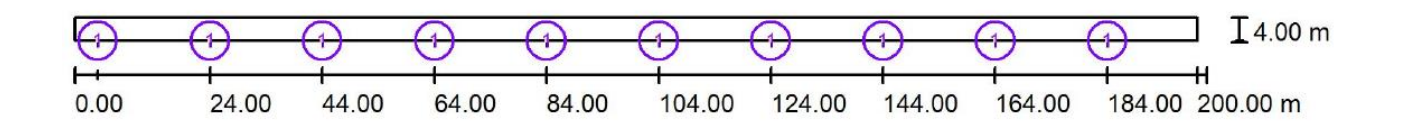

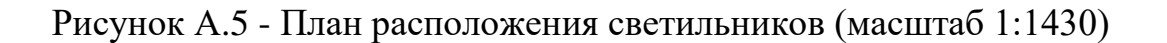

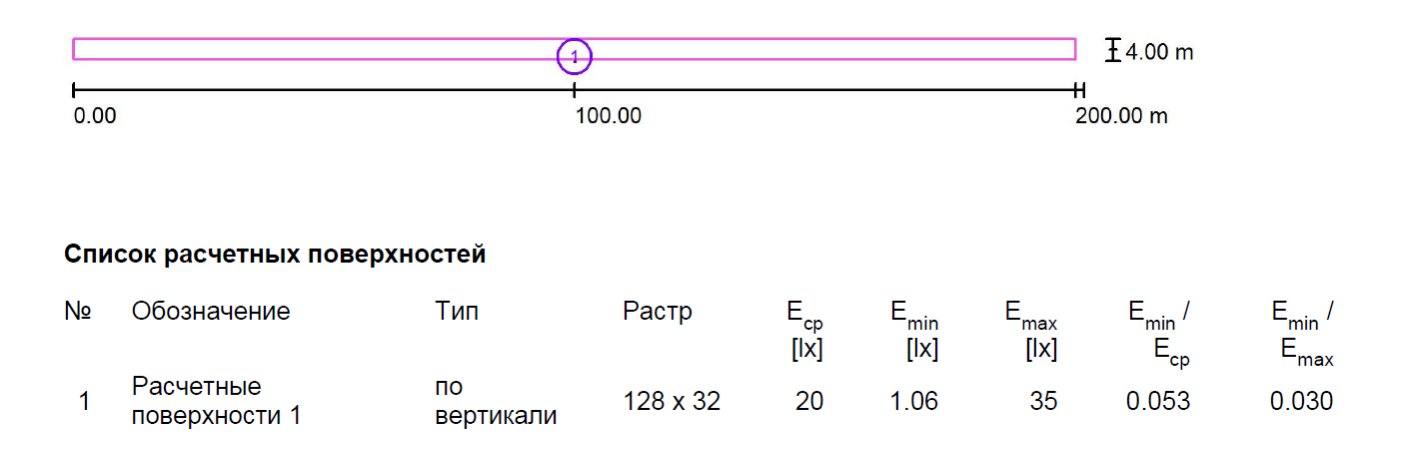

# Рисунок А.6 - Обзор результатов расчетных поверхностей (масштаб 1:1430)

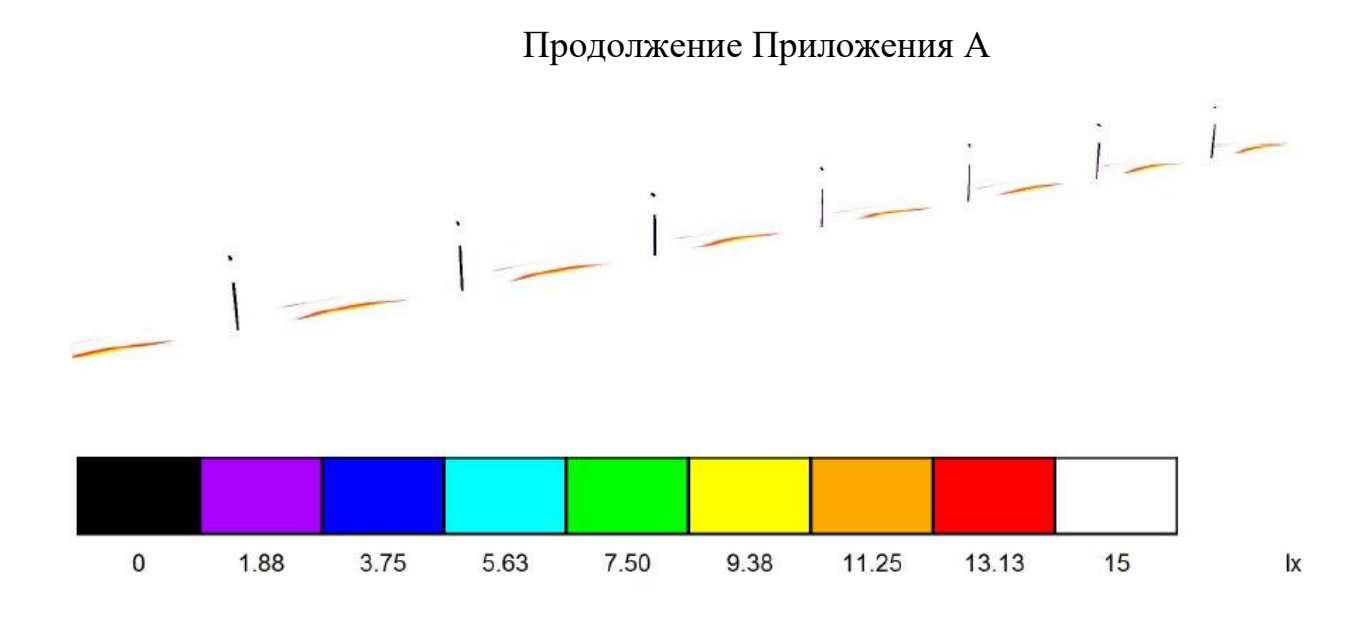

Рисунок А.7- Фиктивные цвета – визуализация

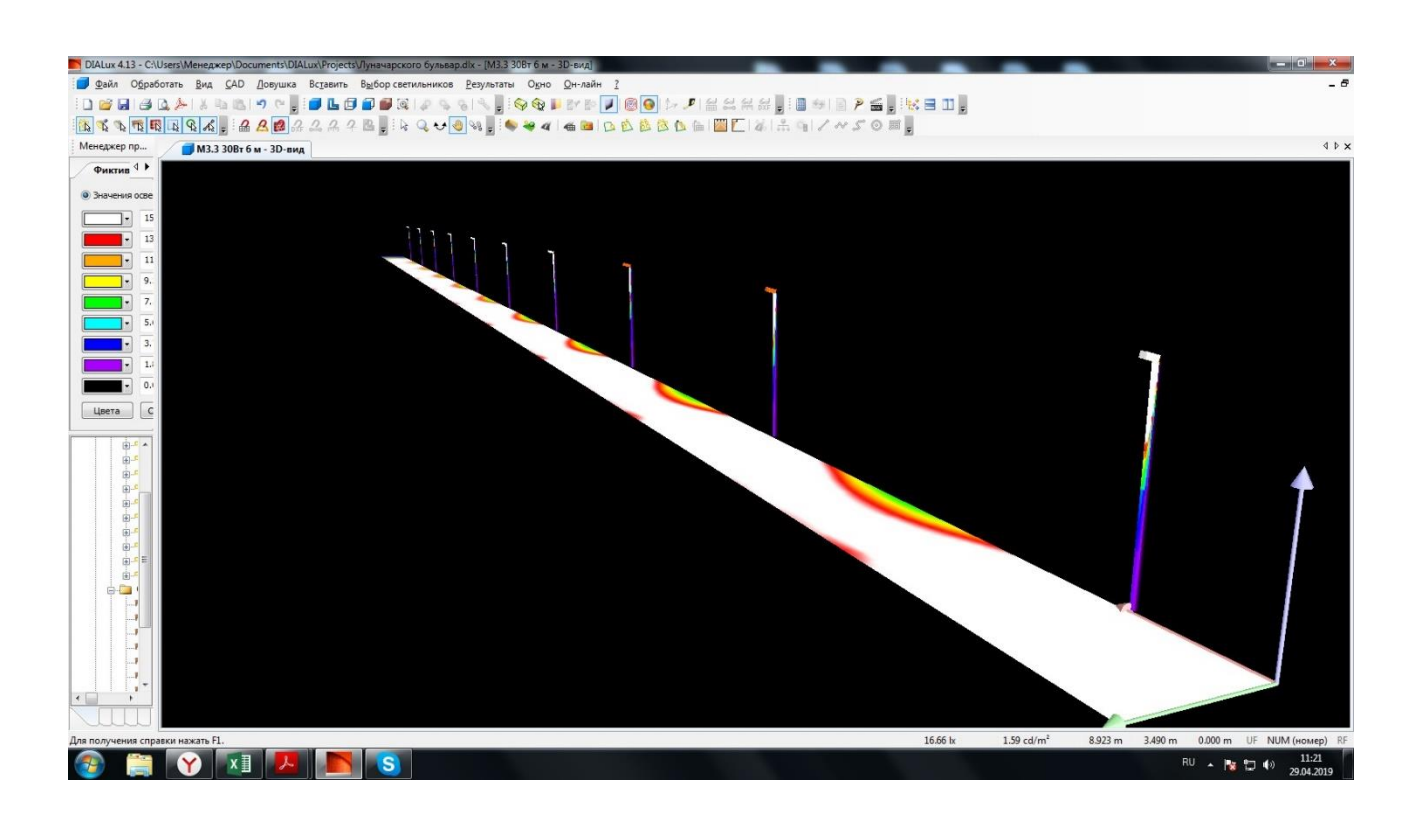

Рисунок А.8- Сцена освещения

Расчет №2: светильник ДТУ 05-40-50.

Принимаем исходные данные:

# Продолжение Приложения А

- коэффициент эксплуатации 0,67;
- ULR (Upward Light Ratio): 0.5%;
- высота подвеса 4 м.

Результат расчета:

- план расположения светильников на рисунке А.9;
- обзор результатов расчетных поверхностей на рисунке А.10;
- фиктивные цвета визуализация на рисунке А.11.
- сцена освещения на рисунке А.12.

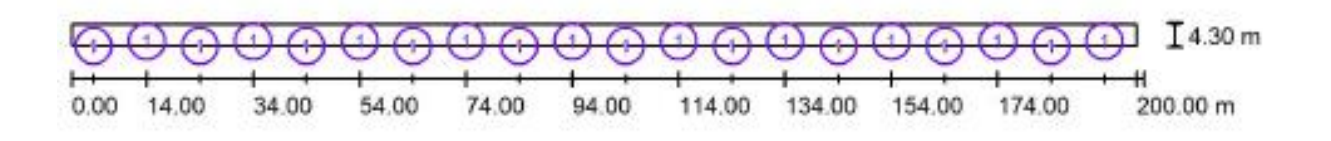

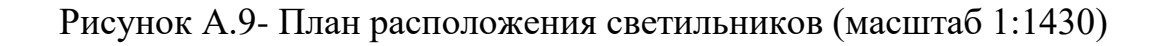

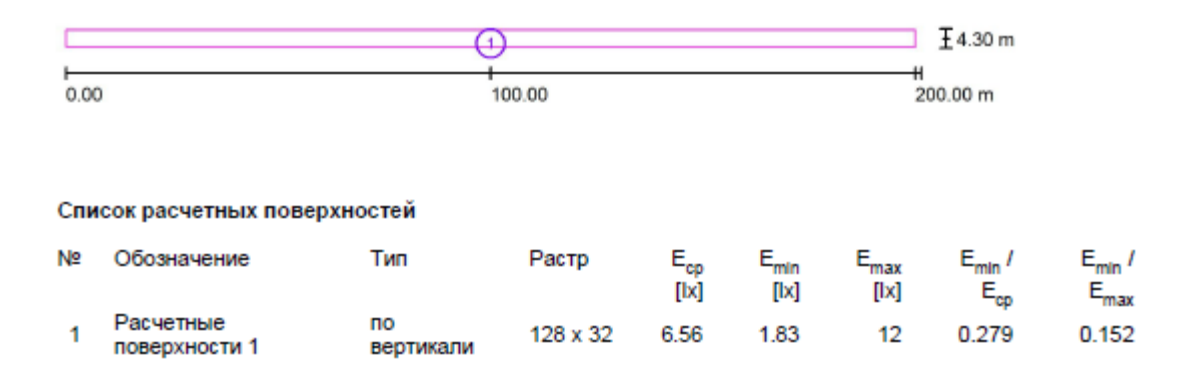

Рисунок А.10- Обзор результатов расчетных поверхностей (масштаб 1:1430)

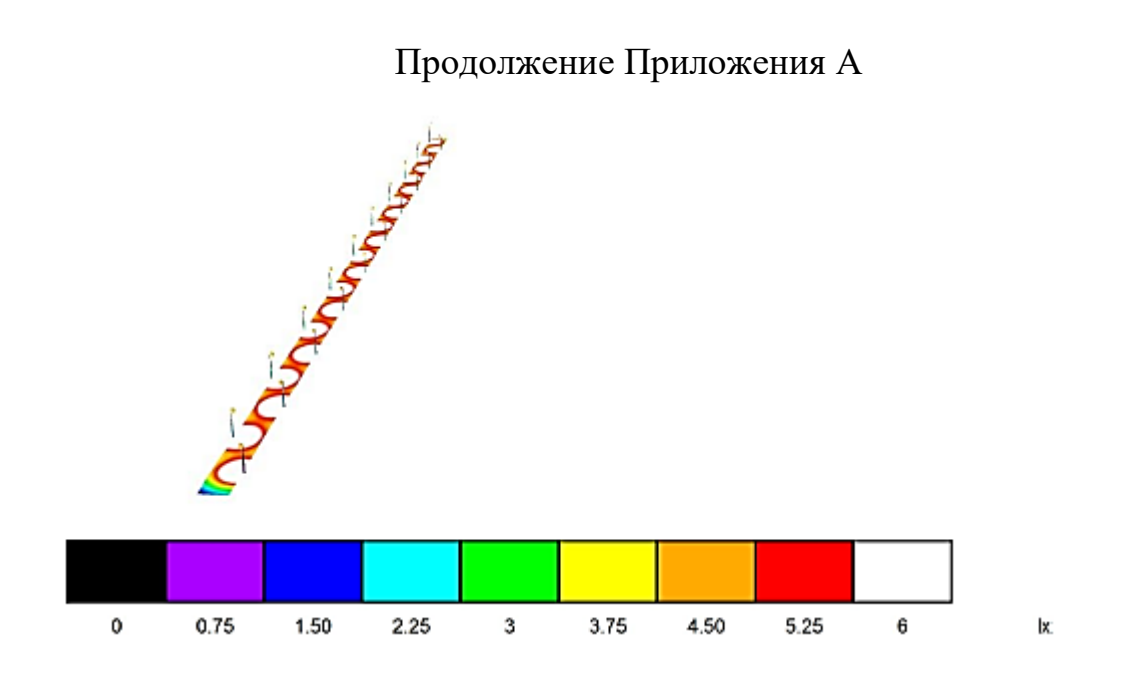

Рисунок А.11- Фиктивные цвета – визуализация

Сравнив затраты и параметры, среднюю освещенность (удовлетворяют оба светильника), внешний вид я выбрал к установке светильник типа FSL 07- 35-50-Г60 – 12 штук.

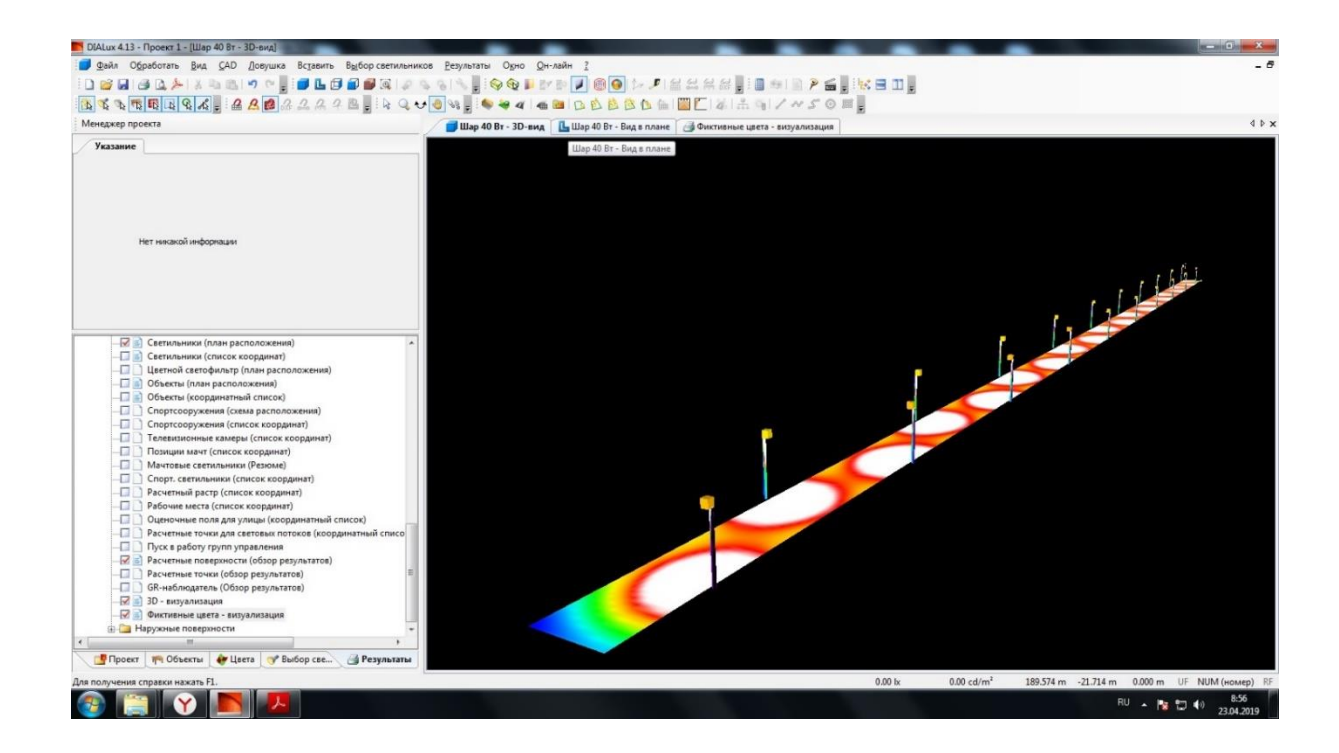

Рисунок А.12- Сцена освещения